**new/usr/src/Makefile.master <sup>1</sup> \*\*\*\*\*\*\*\*\*\*\*\*\*\*\*\*\*\*\*\*\*\*\*\*\*\*\*\*\*\*\*\*\*\*\*\*\*\*\*\*\*\*\*\*\*\*\*\*\*\*\*\*\*\*\*\*\*\* 37366 Sun Jan 25 13:29:10 2015new/usr/src/Makefile.master we should be using the arm cross-linker \*\*\*\*\*\*\*\*\*\*\*\*\*\*\*\*\*\*\*\*\*\*\*\*\*\*\*\*\*\*\*\*\*\*\*\*\*\*\*\*\*\*\*\*\*\*\*\*\*\*\*\*\*\*\*\*\*\*** # # CDDL HEADER START # # The contents of this file are subject to the terms of the # Common Development and Distribution License (the "License"). # You may not use this file except in compliance with the License.<br>7 # # <sup>8</sup> # You can obtain a copy of the license at usr/src/OPENSOLARIS.LICENSE # or http://www.opensolaris.org/os/licensing. # See the License for the specific language governing permissions 11 # and limitations under the License.<br>12 # # <sup>13</sup> # When distributing Covered Code, include this CDDL HEADER in each # file and include the License file at usr/src/OPENSOLARIS.LICENSE. # If applicable, add the following below this CDDL HEADER, with the # fields enclosed by brackets "[]" replaced with your own identifying # information: Portions Copyright [yyyy] [name of copyright owner] # <sup>19</sup> # CDDL HEADER END #  $22 \pm 2$  # Copyright (c) 1989, 2010, Oracle and/or its affiliates. All rights reserved. # Copyright (c) 2012 by Delphix. All rights reserved. # Copyright 2014 Garrett D'Amore <garrett@damore.org> # # # Makefile.master, global definitions for system source # <sup>31</sup> ROOT= /proto # <sup>34</sup> # Adjunct root, containing an additional proto area to be used for headers # and libraries. # ADJUNCT\_PROTO= # # Adjunct for building things that run on the build machine. # <sup>42</sup> NATIVE\_ADJUNCT= /usr # <sup>45</sup> # RELEASE\_BUILD should be cleared for final release builds. # NOT\_RELEASE\_BUILD is exactly what the name implies. # # \_\_GNUC toggles the building of ON components using gcc and related tools. # Normally set to '#', set it to '' to do gcc build. # # The declaration POUND\_SIGN is always '#'. This is needed to get around the # make feature that '#' is always a comment delimiter, even when escaped or # quoted. We use this macro expansion method to get POUND\_SIGN rather than # always breaking out a shell because the general case can cause a noticable # slowdown in build times when so many Makefiles include Makefile.master. # <sup>57</sup> # While the majority of users are expected to override the setting below # with an env file (via nightly or bldenv), if you aren't building that way # (ie, you're using "ws" or some other bootstrapping method) then you need # this definition in order to avoid the subshell invocation mentioned above. # **new/usr/src/Makefile.master** NOT\_RELEASE\_BUILD= 87 NATIVE BLD= # # # # as open source<br> $112$  CLOSED= 124 SFWLIBDIR= \$(SFW\_ROOT)/lib<br>125 SFWLIBDIR64= \$(SFW\_ROOT)/lib

 **<sup>2</sup>** 63 PRE\_POUND=  $pre \nbrace$  pre $\uparrow$ # pre $\downarrow$  $$$ (PRE\_POUND:pre\%=%) RELEASE\_BUILD= \$(POUND\_SIGN) <sup>68</sup> \$(RELEASE\_BUILD)NOT\_RELEASE\_BUILD= \$(POUND\_SIGN) 69 PATCH\_BUILD=  $$(POUND STGN)$  # SPARC\_BLD is '#' for an Intel build. 72 # INTEL\_BLD is '#' for a Sparc build.<br>73 SPARC BLD 2= \$(MACH:arm=\$(POUND SI 73 SPARC\_BLD\_2= \$(MACH:arm=\$(POUND\_SIGN))<br>74 SPARC\_BLD\_1= \$(MACH:i386=\$(POUND\_SIGN) 74 SPARC\_BLD\_1= \$(MACH:i386=\$(POUND\_SIGN))<br>75 SPARC BLD= \$(SPARC BLD 1:sparc=) 75 SPARC\_BLD= \$(SPARC\_BLD\_1:sparc=)<br>76 INTEL\_BLD\_2= \$(MACH:arm=\$(POUND\_SI INTEL\_BLD\_2= \$(MACH:arm=\$(POUND\_SIGN)) 77 INTEL\_BLD\_1=  $\frac{1}{5}$ (MACH:sparc= $\frac{2}{5}$ (POUND\_SIGN))<br>78 INTEL\_BLD=  $\frac{2}{5}$ (INTEL\_BLD\_1:i386=) INTEL\_BLD=<br> $79$  ARM\_BLD\_2=<br> $\frac{1}{3}$  (MACH:1386=\$(POUND\_ 79 ARM\_BLD\_2= \$(MACH:1386=\$(POUND\_SIGN))<br>80 ARM BLD 1= \$(MACH:sparc=\$(POUND\_SIGN) 80 ARM\_BLD\_1=  $\frac{1}{5}$ (MACH:sparc= $\frac{2}{5}$ (POUND\_SIGN))<br>81 ARM\_BLD=  $\frac{2}{5}$ (ARM\_BLD\_1:arm=)  $$(ARM_BLD_1:arm=)$  # CROSS\_BLD is "#" if NATIVE\_MACH and MACH are the same, and the empty string 84 # otherwise. NATIVE\_BLD is the opposite 85 CROSS BLD 1=  $\frac{1}{2}$  (NATIVE MACH:  $\frac{2}{3}$  (MACH) =  $\frac{2}{3}$  ( 85 CROSS\_BLD\_1=  $$ (NATIVE_MACH: $ (MACH)=$ (POUND_SIGN))$ <br>86 CROSS BLD=  $$ (CROSS BLD 1: $ (NATIVE MACH)=)$  $$ (CROSS$  $BLD_1: $ (NATIVE_MACH)=)$  \$(CROSS\_BLD)NATIVE\_BLD= \$(POUND\_SIGN) # The variables below control the compilers used during the build. # There are a number of permutations. # \_\_GNUC and \_\_SUNC control (and indicate) the primary compiler. Whichever <sup>94</sup> # one is not POUND\_SIGN is the primary, with the other as the shadow. They # may also be used to control entirely compiler-specific Makefile assignments. # \_\_GNUC and GCC are the default. # \_\_GNUC64 indicates that the 64bit build should use the GNU C compiler. 99 # There is no Sun C analogue.<br>100 # # <sup>101</sup> # The following version-specific options are operative regardless of which # compiler is primary, and control the versions of the given compilers to be # used. They also allow compiler-version specific Makefile fragments. \_\_SUNC= \$(POUND\_SIGN) <sup>107</sup> \$(\_\_SUNC)\_\_GNUC= \$(POUND\_SIGN)  $\overline{GNUC64}$   $\approx$   $\left(\begin{array}{cc} \text{GNUC} \end{array}\right)$  # CLOSED is the root of the tree that contains source which isn't released  $$(SRC)/../close$  # BUILD\_TOOLS is the root of all tools including compilers. # ONBLD\_TOOLS is the root of all the tools that are part of SUNWonbld. 117 BUILD\_TOOLS= /ws/onnv-tools<br>118 ONBLD TOOLS= 5(BUILD TOOLS)  $$$ (BUILD\_TOOLS)/onbld JAVA\_ROOT= /usr/java 122 SFW\_ROOT= /usr/sfw<br>123 SFWINCDIR= \$(SFW ROO 123 SFWINCDIR= \$(SFW\_ROOT)/include<br>124 SEWLIBDIR= \$(SEW\_ROOT)/lib

- $$ (SFW_ROOT)/lib/\$ (MACH64)$
- i386\_GCC\_ROOT= /opt/gcc/4.4.4

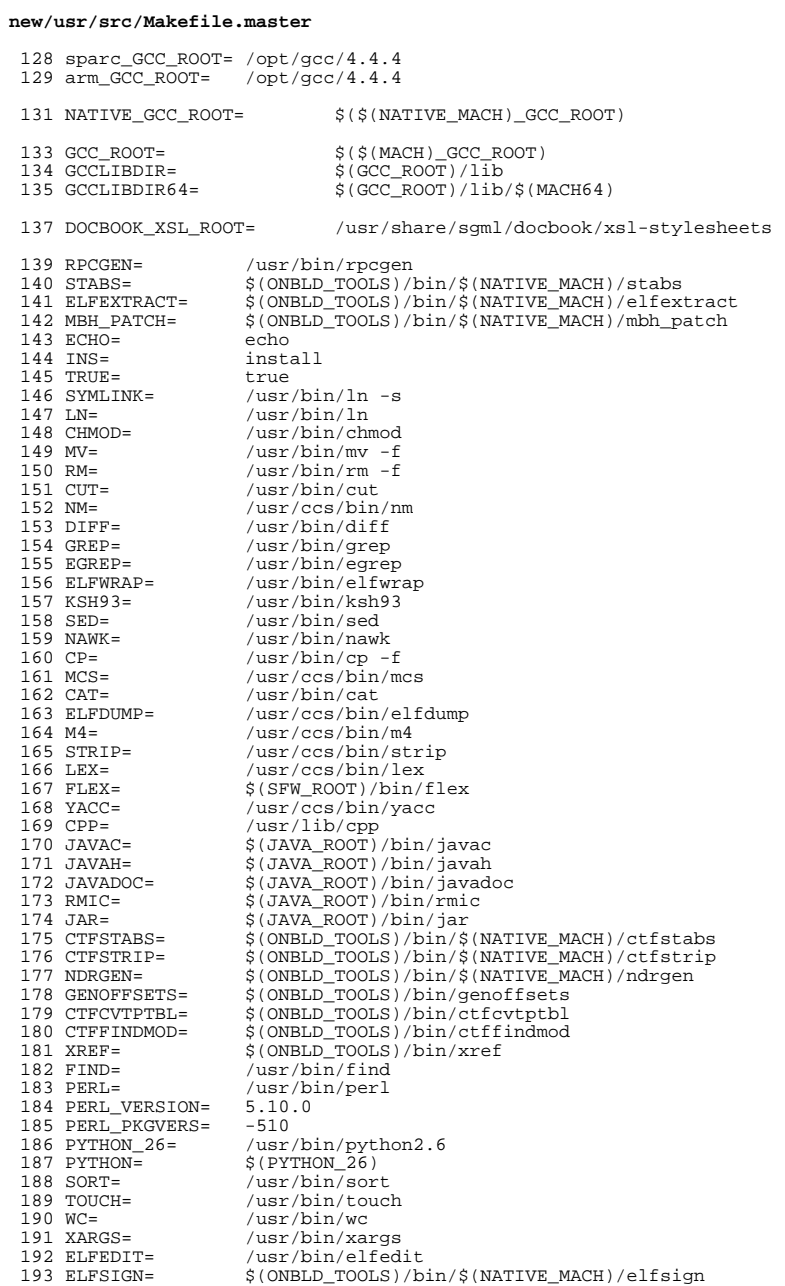

# new/usr/src/Makefile.master

 $\overline{\mathbf{3}}$ 

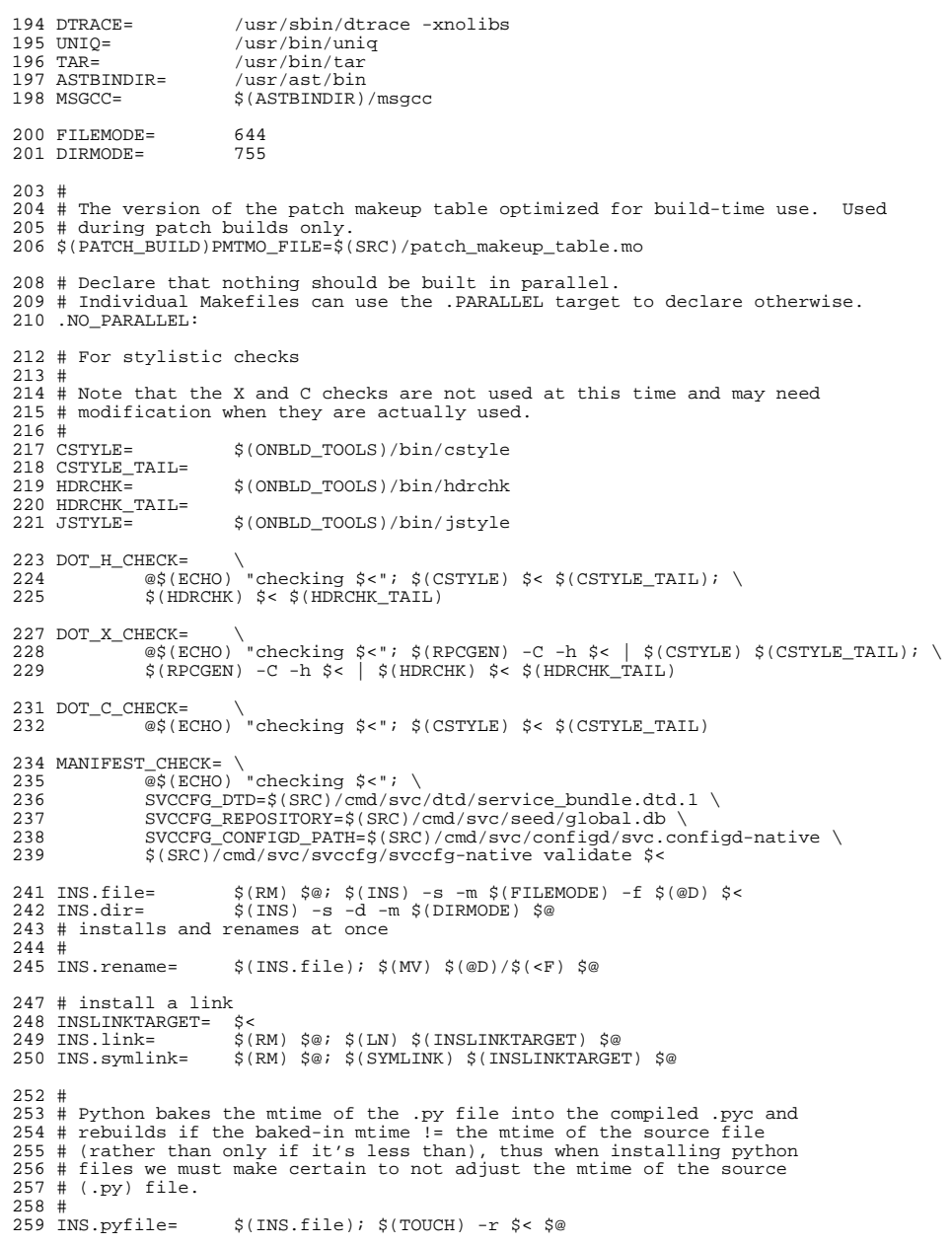

 $\overline{\mathbf{4}}$ 

## **new/usr/src/Makefile.master**

**<sup>5</sup>**

 # MACH must be set in the shell environment to describe the target machine. # If \$MACH does not match uname -p on the build host, NATIVE\_MACH must be set 263 # too. More specific architecture variables should be set in lower makefiles.<br>264 # # <sup>265</sup> # MACH64 is derived from MACH, and BUILD64 is set to '#' for # architectures on which we do not build 64-bit versions. # (There are no such architectures at the moment.)<br> $268$  # # <sup>269</sup> # Set BUILD64=# in the environment to disable 64-bit amd64 # builds on i386 machines. 272 MACH64\_1= \$(MACH:sparc=sparcv9)<br>273 MACH64= \$(MACH64 1:i386=amd64  $$ (MACH64 1: i386= and 64)$ 275 MACH32\_1= \$(MACH:sparc=sparcv7)<br>276 MACH32= \$(MACH32 1:1386=186)  $$ (MACH32_1: i386=i86)$  sparc BUILD64= i386 BUILD64= 280 arm\_BUILD64= \$(POUND\_SIGN)<br>281 BUILD64= \$(\$(MACH) BUI  $$$  $$$  $($  $$$  $(MACH)$  $BULD64)$  # <sup>284</sup> # C compiler mode. Future compilers may change the default on us, # so force extended ANSI mode globally. Lower level makefiles can 286 # override this by setting CCMODE.<br>287 #  $CCMODE =$  CCMODE= -Xa <sup>289</sup> CCMODE64= -Xa # <sup>292</sup> # C compiler verbose mode. This is so we can enable it globally, # but turn it off in the lower level makefiles of things we cannot # (or aren't going to) fix. # 296 CCVERBOSE=  $-v$  # set this to the secret flag "-Wc,-Qiselect-v9abiwarn=1" to get warnings # from the compiler about places the -xarch=v9 may differ from -xarch=v9c. V9ABIWARN= # set this to the secret flag "-Wc,-Qiselect-regsym=0" to disable register # symbols (used to detect conflicts between objects that use global registers) # we disable this now for safety, and because genunix doesn't link with  $305 \#$  this feature (the v9 default) enabled.<br>306  $\#$  # <sup>307</sup> # REGSYM is separate since the C++ driver syntax is different. 308 CCREGSYM= -Wc,-Qiselect-regsym=0<br>309 CCCREGSYM= -Qoption cq -Qiselect-regsym=0 -Ooption cg -Oiselect-regsym=0 # Prevent the removal of static symbols by the SPARC code generator (cg). # The x86 code generator (ube) does not remove such symbols and as such # using this workaround is not applicable for x86. 314 #<br>315 CCSTATICSYM= -Wc,-Qassembler-ounrefsym=0 # # generate 32-bit addresses in the v9 kernel. Saves memory.<br>318 CCABS32= - Wc.-xcode=abs32 -Wc,-xcode=abs32 # 320 # generate v9 code which tolerates callers using the v7 ABI, for the sake of 321 # system calls # system calls. -\_gcc=-massume-32bit-callers # GCC, especially, is increasingly beginning to auto-inline functions and

# sadly does so separately not under the general -fno-inline-functions

#### **new/usr/src/Makefile.master<sup>6</sup>**

 # Additionally, we wish to prevent optimisations which cause GCC to clone # functions -- in particular, these may cause unhelpful symbols to be # emitted instead of function names CCNOAUTOINLINE=  $-\text{gcc}=-\text{fno-inline-small-functions}$ <br> $330$   $-\text{gcc}=-\text{fno-inline-tunctions-called-one}$  -\_gcc=-fno-inline-functions-called-once  $\sqrt{331}$  -  $\frac{231}{231}$ -  $qcc=-fno-ipa-cp$  # One optimization the compiler might perform is to turn this: # #pragma weak foo<br> $335$  #  $235$  extern int foo: # extern int foo;<br> $336$  # if ( $\&$ foo)  $336 \#$  if (&foo)<br> $337 \#$  foo = 5; # foo = 5; <sup>338</sup> # into # foo = 5; <sup>340</sup> # Since we do some of this (foo might be referenced in common kernel code # but provided only for some cpu modules or platforms), we disable this # optimization.<br> $343$  # # <sup>344</sup> sparc\_CCUNBOUND = -Wd,-xsafe=unboundsym i386\_CCUNBOUND =<br>346 CCUNBOUND =  $=$   $$$  ( $$$  ( $MACH$ )  $CCUNBOUND$ ) # <sup>349</sup> # compiler '-xarch' flag. This is here to centralize it and make it 350 # overridable for testing.<br>351 sparc XARCH= -m32 sparc\_XARCH= -m32 <sup>352</sup> sparcv9\_XARCH= -m64 i386\_XARCH=  $-m64$  -Ui386 -U i386 arm\_XARCH= # assembler '-xarch' flag. Different from compiler '-xarch' flag. 358 sparc\_AS\_XARCH= - -xarch=v8p<br>359 sparcy9 AS XARCH= - -xarch=v9 sparcv9 AS XARCH= i386\_AS\_XARCH=  $-xarch=$ amd64 -P -Ui386 -U i386 arm\_AS\_XARCH= # <sup>365</sup> # These flags define what we need to be 'standalone' i.e. -not- part # of the rather more cosy userland environment. This basically means # the kernel. # <sup>369</sup> # XX64 future versions of gcc will make -mcmodel=kernel imply -mno-red-zone #<br> $371$  sparc STAND FLAGS= 371 sparc\_STAND\_FLAGS= -\_gcc=-ffreestanding<br>372 sparcv9 STAND FLAGS= - gcc=-ffreestanding sparcv9\_STAND\_FLAGS= -\_gcc=-ffreestanding <sup>373</sup> # Disabling MMX also disables 3DNow, disabling SSE also disables all later 374 # additions to SSE (SSE2, AVX , etc.)<br>375 NO SIMD= - qcc=-mno-mm NO\_SIMD= -\_gcc=-mno-mmx -\_gcc=-mno-sse i386\_STAND\_FLAGS= -\_gcc=-ffreestanding \$(NO\_SIMD) 377 amd64\_STAND\_FLAGS= -xmodel=kernel \$(NO\_SIMD)<br>378 arm STAND FLAGS= - qcc=-ffreestanding -\_gcc=-ffreestanding SAVEARGS= -Wu,-save\_args <sup>381</sup> amd64\_STAND\_FLAGS += \$(SAVEARGS) 383 STAND\_FLAGS\_32 =  $$({$}({$}({$}M{A}CH){$}$  STAND\_FLAGS) STAND FLAGS 64 = \$(\$(MACH64) STAND FLAGS) # <sup>387</sup> # disable the incremental linker ILDOFF=  $-xild$ off<br>389 #  $390 \times \text{DREPRND}$ XDEPEND= -xdepend <sup>391</sup> XFFLAG= -xF=%all

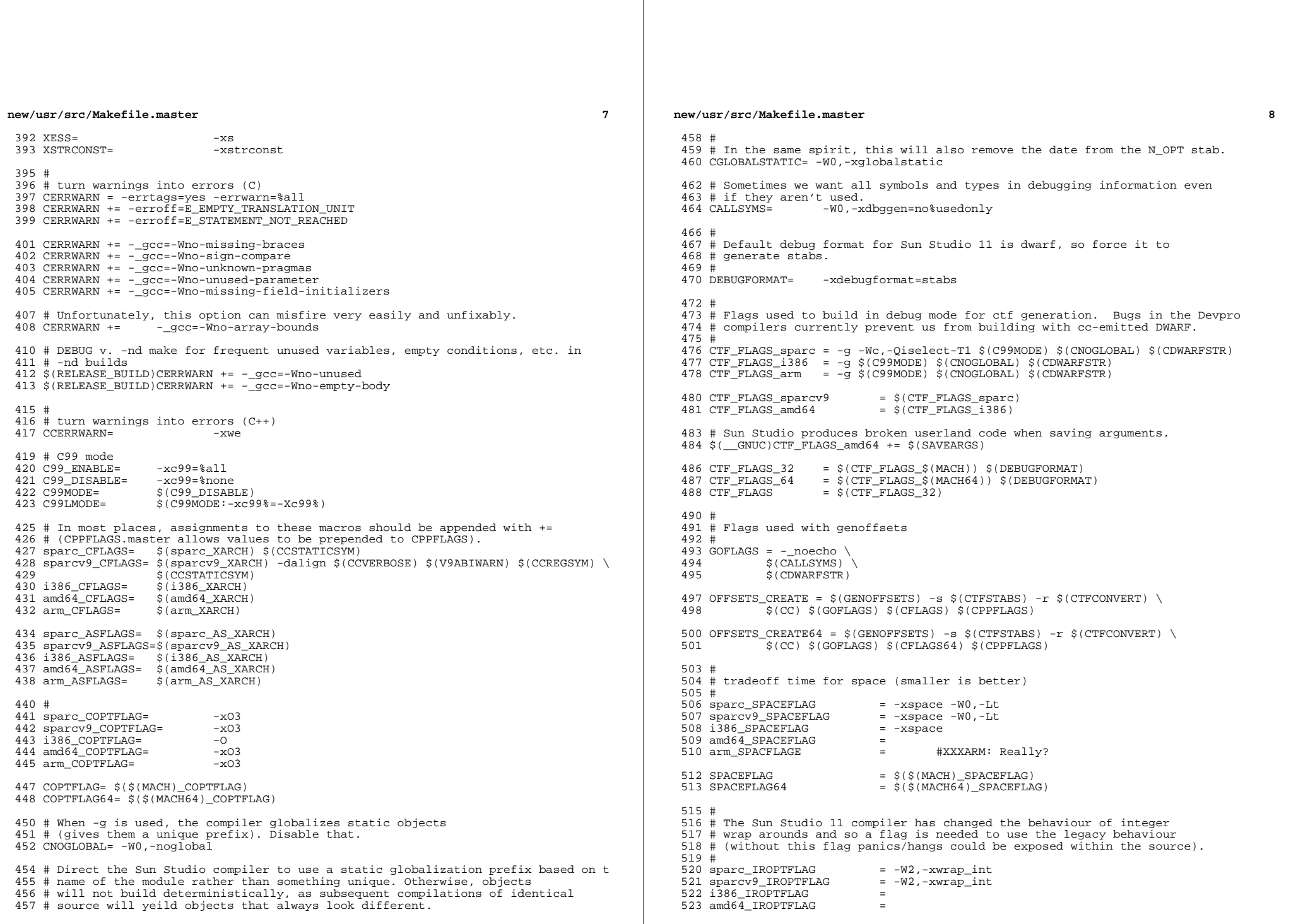

 $\bf{8}$ 

**new/usr/src/Makefile.master**

# **<sup>9</sup>** <sup>524</sup> arm\_IROPTFLAG <sup>=</sup>  $526$  IROPTFLAG =  $\{(5)(MACH) \$ IROPTFLAG)<br> $527$  IROPTFLAG64 =  $\{(5)(MACH64) \}$  IROPTFLAG  $=$   $5(5(MACH64)$  IROPTFLAG) 529 sparc\_XREGSFLAG = -xregs=no%appl<br>530 sparcy9 XREGSFLAG = -xregs=no%appl  $530$  sparcv9\_XREGSFLAG =<br>531 i386 xPEGSFLAG =  $531$  i $386$ <sup>XREGSFLAG</sub> =  $532$  amd64 XREGSFLAG =  $\overline{532}$ </sup>  $532$  amd $64$ \_XREGSFLAG = <sup>533</sup> arm\_XREGSFLAG <sup>=</sup> <sup>535</sup> XREGSFLAG = \$(\$(MACH)\_XREGSFLAG) <sup>536</sup> XREGSFLAG64 = \$(\$(MACH64)\_XREGSFLAG) <sup>538</sup> # dmake SOURCEDEBUG=yes ... enables source-level debugging information, and  $539$  # avoids stripping it.<br>540 SOURCEDEBUG = \$(PO)  $540$  SOURCEDEBUG =  $\frac{2}{5}$  (POUND\_SIGN)<br>541 SRCDBGBLD =  $\frac{2}{5}$  (SOURCEDEBUG  $=$  \$(SOURCEDEBUG:yes=) <sup>543</sup> # <sup>544</sup> # These variables are intended ONLY for use by developers to safely pass extra <sup>545</sup> # flags to the compilers without unintentionally overriding Makefile-set 546 # flags. They should NEVER be set to any value in a Makefile.<br>547 # <sup>547</sup> # <sup>548</sup> # They come last in the associated FLAGS variable such that they can <sup>549</sup> # explicitly override things if necessary, there are gaps in this, but it's <sup>550</sup> # the best we can manage. 551 #<br>552 CUSERFLAGS <sup>552</sup> CUSERFLAGS <sup>=</sup> <sup>553</sup> CUSERFLAGS64 = \$(CUSERFLAGS) 554 CCUSERFLAGS = =<br>555 CCUSERFLAGS64 = = \$(CCUSERFLAGS) 555 CCUSERFLAGS64 557 CSOURCEDEBUGFLAGS =<br>558 CCSOURCEDEBUGFLAGS = 558 CCSOURCEDEBUGFLAGS =<br>559 \$(SRCDBGBLD)CSOURCEDEBUGFLAGS = -g -xs<br>559 \$(SRCDBGBLD)CSOONDGEBERUGER <sup>560</sup> \$(SRCDBGBLD)CCSOURCEDEBUGFLAGS = -g -xs <sup>562</sup> CFLAGS= \$(COPTFLAG) \$(\$(MACH)\_CFLAGS) \$(SPACEFLAG) \$(CCMODE) \ <sup>563</sup> \$(ILDOFF) \$(CERRWARN) \$(C99MODE) \$(CCUNBOUND) \$(IROPTFLAG) \ 564 \$(CGLOBALSTATIC) \$(CCNOAUTOINLINE) \$(CSOURCEDEBUGFLAGS) \<br>565 \$(CUSERFLAGS) 565 \$(CUSERFLAGS)<br>566 CFLAGS64= \$(COPTFLAG64) <sup>566</sup> CFLAGS64= \$(COPTFLAG64) \$(\$(MACH64)\_CFLAGS) \$(SPACEFLAG64) \$(CCMODE64) \ 567 \$(ILDOFF) \$(CERRWARN) \$(C99MODE) \$(CCUNBOUND) \$(IROPTFLAG64) \<br>568 \$(CGLOBALSTATIC) \$(CCNOAUTOINLINE) \$(CSOURCEDEBUGFLAGS) <sup>568</sup> \$(CGLOBALSTATIC) \$(CCNOAUTOINLINE) \$(CSOURCEDEBUGFLAGS) \  $s$ (CUSERFLAGS64) <sup>570</sup> # <sup>571</sup> # Flags that are used to build parts of the code that are subsequently <sup>572</sup> # run on the build machine (also known as the NATIVE\_BUILD). <sup>573</sup> # 574 NATIVE\_CFLAGS=  $$$ (COPTFLAG)  $$$ (\$(NATIVE\_MACH)\_CFLAGS) \$(CCMODE) \ 575  $\dot{s}$ (ILDOFF)  $\dot{s}$ (CERRWARN)  $\dot{s}$ (C99MODE)  $\dot{s}$ ( $\dot{s}$ (NATIVE\_MACH)\_CCUNBOUND) \ 576 (IROPTFLAG)  $\dot{s}$ (CELOBALSTATIC)  $\dot{s}$ (CCNOAUTOINLINE) \ <sup>576</sup> \$(IROPTFLAG) \$(CGLOBALSTATIC) \$(CCNOAUTOINLINE) \  $$$ (CSOURCEDEBUGFLAGS)  $$$ (CUSERFLAGS) 579 DTEXTDOM=-DTEXT\_DOMAIN=\"\$(TEXT\_DOMAIN)\" # For messaging.<br>580 DTS ERRNO=-D TS ERRNO 580 DTS\_ERRNO=-D\_TS\_ERRNO<br>581 CPPFLAGS.master=\$(DTEXTDOM) \$(DTS\_ERRNO) \<br>583 CPPFLAGS.i(DUTSDOM) \$(DUTCDOM) \$( 582 \$(ENVCPPFLAGS1) \$(ENVCPPFLAGS2) \$(ENVCPPFLAGS3) \$(ENVCPPFLAGS4) \<br>583 \${ADJUNCT\_PROTO:\$=-1\$/usr/include) <sup>583</sup> \$(ADJUNCT\_PROTO:%=-I%/usr/include) <sup>584</sup> CPPFLAGS.native=\$(ENVCPPFLAGS1) \$(ENVCPPFLAGS2) \$(ENVCPPFLAGS3) \ 585 \$(ENVCPPFLAGS4) -I\$(NATIVE\_ADJUNCT)/include<br>586 CPPFLAGS= \$(CPPFLAGS master) <sup>586</sup> CPPFLAGS= \$(CPPFLAGS.master) <sup>587</sup> AS\_CPPFLAGS= \$(CPPFLAGS.master) -deprecation

**10** <sup>590</sup> # <sup>591</sup> # For source message catalogue <sup>592</sup> # <sup>593</sup> .SUFFIXES: \$(SUFFIXES) .i .po <sup>594</sup> MSGROOT= \$(ROOT)/catalog <sup>595</sup> MSGDOMAIN= \$(MSGROOT)/\$(TEXT\_DOMAIN) 596 MSGDOMAINPOFILE =  $$ (MSGDOMAIN) / $ ( POFILE )$ <sup>597</sup> DCMSGDOMAIN= \$(MSGROOT)/LC\_TIME/\$(TEXT\_DOMAIN) <sup>598</sup> DCMSGDOMAINPOFILE = \$(DCMSGDOMAIN)/\$(DCFILE:.dc=.po) 600 CLOBBERFILES += \$(POFILE) \$(POFILES)<br>601 COMPILE.cpp= \$(CC) -E -C \$(CFLAGS) \$(CPPFLAGS)<br>600 MORTERIA 602 XGETTEXT= /usr/bin/xgettext<br>603 XGETFLAGS= -c TRANSLATION NOTE 603 XGETFLAGS= -c TRANSLATION\_NOTE<br>604 GNUXGETTEXT= /usr/gnu/bin/xgettext<br>605 GNUXGETTEXTS 605 GNUXGETFLAGS= --add-comments=TRANSLATION\_NOTE --keyword=\_ \ --strict --no-location --omit-header 607 BUILD.po=  $\frac{2}{3}$ (XGETTEXT)  $\frac{2}{3}$ (XGETFLAGS) -d  $\frac{2}{3}$ ( $\frac{2}{5}$ )  $\frac{2}{3}$  ;  $608$   $$ (RM)$   $$@i$   $$$ <br>  $609$   $$ (SED) " / ^d = 0$ 609  $\frac{1}{5}$ (SED) "/^domain/d" <  $\frac{1}{5}$ (<F).po >  $\frac{5}{5}$ ( $\frac{1}{5}$ )  $\frac{1}{5}$ ( $\frac{1}{5}$ )  $\frac{1}{5}$ ( $\frac{1}{5}$ )  $\frac{1}{5}$ ( $\frac{1}{5}$ )  $\frac{1}{5}$ ( $\frac{1}{5}$ )  $\frac{1}{5}$ ( $\frac{1}{5}$ )  $\frac{1}{5}$ ( $\frac{1}{5}$ )  $\frac{1}{5}$ ( $\frac{1}{5}$ )  $$ (RM) $ (< F) . po $ < .1$ <sup>612</sup> # <sup>613</sup> # This is overwritten by local Makefile when PROG is a list. <sup>614</sup> # <sup>615</sup> POFILE= \$(PROG).po  $617$  sparc\_CCFLAGS=  $-cg92$  -compat=4 \
618 618 -Qoption ccfe -messages=no%anachronism \<br>619 - S(CCERRWARN)  $620$  sparcy9 CCFLAGS= <sup>620</sup> sparcv9\_CCFLAGS= \$(sparcv9\_XARCH) -dalign -compat=5 \ 621 -Qoption ccfe -messages=no%anachronism \<br>622 -Option ccfe -features=no%conststrings 622  $-$ Qoption ccfe -features=no%conststrings  $\setminus$  623 <sup>623</sup> \$(CCCREGSYM) \ <sup>624</sup> \$(CCERRWARN) <sup>625</sup> i386\_CCFLAGS= -compat=4 \ 626 - Coption ccfe -messages=no%anachronism \<br>627 - Contion ccfe -features=no%conststrings  $627$  -Qoption ccfe -features=no%conststrings \end{bmatriculation constraints \end{bmatriculation constraints \end{bmatriculation constraints \end{bmatriculation constraints \end{bmatriculation constraints \end{bmatricula  $629$  amd $64$ <sup> $CCFLAGS=$ </sup> 629 amd64\_CCFLAGS=  $\frac{1}{5}$  (amd64\_XARCH) -compat=5 \ 630 - Qoption ccfe -messages=no%anachronism \<br>631 - Option ccfe -features=no%conststrings 631 - Qoption ccfe -features=no%conststrings \<br>632 - S(CCERRWARN) <sup>632</sup> \$(CCERRWARN) <sup>633</sup> arm\_CCFLAGS= \$(CCERRWARN) <sup>635</sup> sparc\_CCOPTFLAG= -O <sup>636</sup> sparcv9\_CCOPTFLAG= -O 637 i386\_CCOPTFLAG= -0<br>638 amd64\_CCOPTFLAG= -0<br>638 amd 338PTFLAG= -0 639 arm CCOPTFLAG= - 0 641 CCOPTFLAG=  $\begin{array}{c} \n 641 \text{ COPTFLAG} \\
 \n 642 \text{ COPTFLAG64} \\
 \n \end{array}$   $\begin{array}{c} \n 8 \times (\text{MACH64}) \text{ COPTFLA} \\
 \n 8 \times (\text{MACH64}) \text{ COPTFLA} \\
 \n \end{array}$  $642$  CCOPTFLAG64=  $$($/MACH64)$  CCOPTFLAG)<br>643 CCFLAGS=  $$(COPTFIAG) $($/MACH)$ 643 CCFLAGS=  $\zeta$ (CCOPTFLAG)  $\zeta$ (\$(MACH)\_CCFLAGS)  $\zeta$ (CCSOURCEDEBUGFLAGS)  $\zeta$ 644 \$(CCUSERFLAGS)<br>645 CCFLAGS64= \$(CCOPTFLAG64) 645 CCFLAGS64=  $\dot{\varsigma}$ (CCOPTFLAG64)  $\varsigma$ ( $\varsigma$ (MACH64) CCFLAGS)  $\varsigma$ (CCSOURCEDEBUGFLAGS)  $\setminus$ 646  $$$ (CCUSERFLAGS64) <sup>648</sup> #  $649$  # <sup>650</sup> # <sup>651</sup> ELFWRAP\_FLAGS <sup>=</sup>  $652$  ELFWRAP\_FLAGS64 =  $-64$ <sup>654</sup> #  $655 \text{ } ^{\#}$  Various mapfiles that are used throughout the build, and delivered to

**new/usr/src/Makefile.master**

**11 11** <sup>656</sup> # /usr/lib/ld. 657 #<br>658 MAPFILE.NED 1386 =  $$ (SRC)/common/mapfiles/common/map.noexdata$ <sup>659</sup> MAPFILE.NED\_sparc =  $660$  MAPFILE.NED =  $\frac{1}{2}$  \$(MAPFILE.NED\_\$(MACH))<br>661 MAPFILE.PGA = \$(SRC)/common/mapfiles <sup>661</sup> MAPFILE.PGA = \$(SRC)/common/mapfiles/common/map.pagealign 662 MAPFILE.NES = \$(SRC)/common/mapfiles/common/map.noexstk<br>663 MAPFILE.FLT = \$(SRC)/common/mapfiles/common/map.filter <sup>663</sup> MAPFILE.FLT = \$(SRC)/common/mapfiles/common/map.filter <sup>664</sup> MAPFILE.LEX = \$(SRC)/common/mapfiles/common/map.lex.yy <sup>666</sup> # <sup>667</sup> # Generated mapfiles that are compiler specific, and used throughout the <sup>668</sup> # build. These mapfiles are not delivered in /usr/lib/ld.  $669$  #<br>670 MAPFILE.NGB\_sparc=  $$(SRC)/common/mapfiles/gen/sparc_cc_map.noexeglobs$ 671  $\leftarrow$  GNUC64)MAPFILE.NGB\_sparc= \ <sup>672</sup> \$(SRC)/common/mapfiles/gen/sparc\_gcc\_map.noexeglobs \$(SRC)/common/mapfiles/gen/sparcv9\_cc\_map.noexeglobs 674 \$(\_GNUC64)MAPFILE.NGB\_sparcv9= \ <sup>675</sup> \$(SRC)/common/mapfiles/gen/sparcv9\_gcc\_map.noexeglobs  $s(SRC)/common/mapfiles/gen/i386$ <sub>cc\_map.noexeglobs</sub>  $677 \; \text{\AA}(\text{GNUC64}) \text{MAPFILE.} \text{NGB}_i 386 = \n\text{GFR}$ <sup>678</sup> \$(SRC)/common/mapfiles/gen/i386\_gcc\_map.noexeglobs <sup>679</sup> MAPFILE.NGB\_amd64= \$(SRC)/common/mapfiles/gen/amd64\_cc\_map.noexeglobs 680 \$(  $\text{GNUC64}$ )MAPFILE.NGB\_amd64= \ <sup>681</sup> \$(SRC)/common/mapfiles/gen/amd64\_gcc\_map.noexeglobs <sup>682</sup> MAPFILE.NGB\_arm= \ 683 \$(SRC)/common/mapfiles/gen/arm\_gcc\_map.noexeglobs<br>684 MAPFILE.NGB = \$(MAPFILE.NGB \$(MACH))  $$$  (MAPFILE.NGB\_ $$$  (MACH)) <sup>686</sup> # <sup>687</sup> # A generic interface mapfile name, used by various dynamic objects to define 688 # the interfaces and interposers the object must export.<br>689 # <sup>689</sup> # <sup>690</sup> MAPFILE.INT = mapfile-intf <sup>692</sup> # <sup>693</sup> # LDLIBS32 and LDLIBS64 can be set in the environment to override the following  $694$  # assignments.<br>695 # <sup>695</sup> # <sup>696</sup> # These environment settings make sure that no libraries are searched outside <sup>697</sup> # of the local workspace proto area: <sup>698</sup> # LDLIBS32=-YP,\$ROOT/lib:\$ROOT/usr/lib <sup>699</sup> # LDLIBS64=-YP,\$ROOT/lib/\$MACH64:\$ROOT/usr/lib/\$MACH64  $701$  LDLIBS32 = 701 LDLIBS32 =  $\frac{1}{2}$  (ENVLDLIBS1)  $\frac{1}{2}$ (ENVLDLIBS3) 702 LDLIBS32 +=  $\frac{1}{2}$  (ADJUNCT PROTO: $\frac{2}{3}$ =-I, $\frac{2}{3}$ /1sr/lib -I, $\frac{2}{3}$ /lib)  $\frac{1}{5}$ (ADJUNCT\_PROTO:  $\frac{2}{5}$ =-L $\frac{1}{5}$ /usr/lib -L $\frac{1}{5}$ /lib)<br>5(LDLIBS32) <sup>703</sup> LDLIBS.cmd = \$(LDLIBS32)  $704$  LDLIBS.lib = 706 LDLIBS64 =  $\frac{1}{2}$  (ENVLDLIBS1:%=%/\$(MACH64)) \times 3 (ENVLDLIBS2:%=%/\$(MACH64)) \times 3  $707$  \$(ENVLDLIBS2:%=%/\$(MACH64)) \<br>708 \$(ENVLDLIBS3:%=%/\$(MACH64))  $708$ <br> $709$  LDLIBS64 +=  $5(ADJUNCT PROT)$ :  $\frac{25}{5}(25)$  = -L $\frac{25}{5}(MACHG)$  $$(ADJUNCT_PROTO.*=-L*/usr/lib/\$(MACH64) -L*/lib/\$(MACH64))$ <sup>711</sup> # <sup>712</sup> # Define compilation macros. 714 COMPILE.c= <sup>714</sup> COMPILE.c= \$(CC) \$(CFLAGS) \$(CPPFLAGS) -c <sup>715</sup> COMPILE64.c= \$(CC) \$(CFLAGS64) \$(CPPFLAGS) -c 716 COMPILE.cc=  $\frac{1}{2}(\text{CCC}) \cdot \frac{1}{2}(\text{CCFLAGS}) \cdot \frac{1}{2}(\text{CPFLAGS}) - c$ <br>717 COMPILE64 cc=  $\frac{1}{2}(\text{CCC}) \cdot \frac{1}{2}(\text{CCFLAGS4}) \cdot \frac{1}{2}(\text{CPFLAGS}) - c$ 717 COMPILE64.cc=  $\frac{1}{2}$  (CCC)  $\frac{1}{2}$  (CCFLAGS64)  $\frac{1}{2}$  (CPPFLAGS) -c<br>718 COMPILE s=  $\frac{1}{2}$  (AS)  $\frac{1}{2}$  (ASFLAGS)  $\frac{2}{3}$  (AS CPPFLAGS) <sup>718</sup> COMPILE.s= \$(AS) \$(ASFLAGS) \$(AS\_CPPFLAGS) 719 COMPILE64.s=  $\dot{\varsigma}$ (AS)  $\dot{\varsigma}$ (ASFLAGS)  $\dot{\varsigma}$ ( $\ddot{\varsigma}$ (MACH64)\_AS\_XARCH)  $\dot{\varsigma}$ (AS\_CPPFLAGS)<br>720 COMPILE d=  $\dot{\varsigma}$ (DTRACE) -G -32 <sup>720</sup> COMPILE.d= \$(DTRACE) -G -32  $S(DTRACE) -G -64$ <sup>722</sup> COMPILE.b= \$(ELFWRAP) \$(ELFWRAP\_FLAGS\$(CLASS)) 725 CLASSPATH=<br>726 COMPILE.iava= <sup>728</sup> # <sup>729</sup> # Link time macros <sup>730</sup> #  $731$  CCNEEDED<br> $732$  CCEXTNEEDED = -1Crun -1Cstd 733 \$(\_\_GNUC)CCNEEDED 734 \$(GNUC)CCEXTNEEDED 738 NORUNPATH= - - norunpath - nolib<br>739 LINK.cc= 5(CCC) 5(CCFLAGS) 740 \$(LDFLAGS) \$(CCNEEDED)<br>741 LINK64.cc= \$(CCC) \$(CCFLAGS64) \$(  $$$ (LDFLAGS) \$(CCNEEDED) <sup>744</sup> # <sup>745</sup> # lint macros <sup>746</sup> # <sup>749</sup> # <sup>750</sup> ALWAYS\_LINT\_DEFS = -errtags=yes -s 754 ALWAYS\_LINT\_DEFS +=<br>755 ALWAYS LINT DEFS += 772 SECLEVEL= core<br>773 LINT.c= \$(LI) 774 \$(ALWAYS\_LINT\_DEFS)<br>775 LINT64.c= \$(LINT) \$(ONLY LINT \$(ALWAYS\_LINT\_DEFS)<br>\$(LINT.c)  $777$  LINT.s= <sup>784</sup> NATIVE\_MACH= \$(MACH:amd64=i386) <sup>786</sup> # Define native compilation macros <sup>787</sup> #

**new/usr/src/Makefile.master**

**12** 

**new/usr/src/Makefile.master**

 $$$  $(FLFWRAP)$   $$$  $(FLFWRAP$   $FIAGSS$  $(CLASS)$ )  $\dot{S}$ (JAVAC)  $\dot{S}$ (JAVAFLAGS) -classpath  $\dot{S}$ (CLASSPATH) = -L\$(GCCLIBDIR) -lstdc++ -lgcc\_s<br>= \$(CCNEEDED) <sup>736</sup> LINK.c= \$(CC) \$(CFLAGS) \$(CPPFLAGS) \$(LDFLAGS) <sup>737</sup> LINK64.c= \$(CC) \$(CFLAGS64) \$(CPPFLAGS) \$(LDFLAGS) 739 LINK.cc=  $\frac{\zeta(CCC)}{\zeta(CCTLACS)}$   $\frac{\zeta(CCFLACS)}{\zeta(DRTRCC)}$   $\frac{\zeta(DCNFLACS)}{\zeta(DRTRCC)}$ 741 LINK64.cc= \$(CCC) \$(CCFLAGS64) \$(CPPFLAGS) \$(NORUNPATH) \<br>742 \$(LDFLAGS) \$(CCNEEDED) <sup>747</sup> # Note that the undefine of \_\_PRAGMA\_REDEFINE\_EXTNAME can be removed once 748 # ON is built with a version of lint that has the fix for  $4484186$ .<br>749 # <sup>751</sup> ALWAYS\_LINT\_DEFS += -erroff=E\_PTRDIFF\_OVERFLOW 752 ALWAYS\_LINT\_DEFS += -erroff=E\_ASSIGN\_NARROW\_CONV<br>753 ALWAYS LINT DEFS += -U PRAGMA REDEFINE EXTNAME  $-U$  PRAGMA\_REDEFINE\_EXTNAME<br>\$ (C99LMODE) 755 ALWAYS\_LINT\_DEFS += -errsecurity=\$(SECLEVEL)<br>756 ALWAYS\_LINT\_DEFS += -erroff=E\_SEC\_CREAT\_WITH <sup>756</sup> ALWAYS\_LINT\_DEFS += -erroff=E\_SEC\_CREAT\_WITHOUT\_EXCL <sup>757</sup> ALWAYS\_LINT\_DEFS += -erroff=E\_SEC\_FORBIDDEN\_WARN\_CREAT <sup>758</sup> # XX64 -- really only needed for amd64 lint <sup>759</sup> ALWAYS\_LINT\_DEFS += -erroff=E\_ASSIGN\_INT\_TO\_SMALL\_INT <sup>760</sup> ALWAYS\_LINT\_DEFS += -erroff=E\_CAST\_INT\_CONST\_TO\_SMALL\_INT <sup>761</sup> ALWAYS\_LINT\_DEFS += -erroff=E\_CAST\_INT\_TO\_SMALL\_INT <sup>762</sup> ALWAYS\_LINT\_DEFS += -erroff=E\_CAST\_TO\_PTR\_FROM\_INT <sup>763</sup> ALWAYS\_LINT\_DEFS += -erroff=E\_COMP\_INT\_WITH\_LARGE\_INT <sup>764</sup> ALWAYS\_LINT\_DEFS += -erroff=E\_INTEGRAL\_CONST\_EXP\_EXPECTED 765 ALWAYS\_LINT\_DEFS +=  $-$ erroff=E\_PASS\_INT\_TO\_SMALL\_INT<br>766 ALWAYS\_LINT\_DEFS +=  $-$ erroff=E\_PTR\_CONV\_LOSES\_BITS  $-$ erroff=E\_PTR\_CONV\_LOSES\_BITS <sup>768</sup> # This forces lint to pick up note.h and sys/note.h from Devpro rather than 769 # from the proto area. The note.h that ON delivers would disable NOTE().<br>770 ONLY LINT DEFS = -15(SPRO VROOT)/prod/include/lint -I\$(SPRO\_VROOT)/prod/include/lint 773 LINT.c=  $$(LINT) $(ONLY_LINT_DEFF_L) $(LINTFLAS) $(CPFLAGS) \ (774$ 775 LINT64.c=  $\frac{1}{5}$ (LINT)  $\frac{1}{5}$ (ONLY\_LINT\_DEFS)  $\frac{1}{5}$ (LINTFLAGS64)  $\frac{1}{5}$ (CPPFLAGS)  $\setminus$ <sup>779</sup> # For some future builds, NATIVE\_MACH and MACH might be different. 780 # Therefore, NATIVE MACH needs to be redefined in the <sup>781</sup> # environment as 'uname -p' to override this macro. <sup>782</sup> # <sup>783</sup> # For now at least, we cross-compile amd64 on i386 machines.

**new/usr/src/Makefile.master**

ZNORELOC=

 # Base directory where compilers are loaded. # Defined here so it can be overridden by developer. SPRO ROOT= SPRO\_ROOT= \$(BUILD\_TOOLS)/SUNWspro  $$(SPROROOT)/SS12$$  i386\_GNU\_ROOT= \$(SFW\_ROOT) sparc\_GNU\_ROOT= \$(SFW\_ROOT) 797 arm GNU ROOT= 799 GNU\_ROOT= \$(\$(MACH)\_GNU\_ROOT)<br>800 NATIVE GNU ROOT= \$(\$(NATIVE MACH) GN  $$ (§ (NATIVE MACH) GNU ROOT)$  # Till SS12u1 formally becomes the NV CBE, LINT is hard # coded to be picked up from the \$SPRO\_ROOT/sunstudio12.1/ # location. Impacted variables are sparc\_LINT, sparcv9\_LINT, # i386\_LINT, amd64\_LINT. # Reset them when SS12u1 is rolled out. # # Specify platform compiler versions for languages 810 # that we use (currently only c and  $c++$ ). 812 sparc\_CC= 812 sparc\_CC= \$(ONBLD\_TOOLS)/bin/\$(NATIVE\_MACH)/cw.sparc -\_cc<br>813 \$(\_GNUC)sparc\_CC= \$(ONBLD\_TOOLS)/bin/\$(NATIVE\_MACH)/cw.sparc -\_gcc  $813 \hat{\zeta}$  GNUC)sparc\_CC=  $\hat{\zeta}$ (ONBLD\_TOOLS)/bin/ $\hat{\zeta}$ (NATIVE\_MACH)/cw.sparc -\_gcc<br>814 sparc CCC=  $\hat{\zeta}$ (ONBLD\_TOOLS)/bin/ $\hat{\zeta}$ (NATIVE\_MACH)/cw.sparc -\_CC 814 sparc\_CCC= \$(ONBLD\_TOOLS)/bin/\$(NATIVE\_MACH)/cw.sparc -\_CC<br>815 \$(\_\_GNUC)sparc\_CCC= \$(ONBLD\_TOOLS)/bin/\$(NATIVE\_MACH)/cw.sparc -\_g++  $815 \xi$  GNUC)sparc\_CCC=  $\dot{\xi}$ (ONBLD\_TOOLS)/bin/ $\xi$ (NATIVE\_MACH)/cw.sparc -\_g++<br>816 sparc\_CPP= /usr/ccs/lib/cpp 816 sparc\_CPP= /usr/ccs/lib/cpp<br>817 sparc AS= /usr/ccs/bin/as 817 sparc\_AS= /usr/ccs/bin/as -xregsym=no<br>818 sparc\_LD= /usr/ccs/bin/ld 819 sparc\_LINT=<br>820 sparc CTFCONVERT=  $$ (SPRO_ROOT)/sunstudiol2.1/bin/lint$ 820 sparc\_CTFCONVERT= \$(ONBLD\_TOOLS)/bin/\$(NATIVE\_MACH)/ctfconvert.sparc<br>821 sparc CTFMERGE= \$(ONBLD\_TOOLS)/bin/\$(NATIVE\_MACH)/ctfmerge.sparc  $$(ONBLD_TOOLS)/bin/\s(MATIVE_MACH)/ctfmerge.space$ 823 sparcv9\_CC= \$(ONBLD\_TOOLS)/bin/\$(NATIVE\_MACH)/cw.sparc -\_cc<br>824 \$(\_\_GNUC64)sparcv9\_CC= \$(ONBLD\_TOOLS)/bin/\$(NATIVE\_MACH)/cw.sparc -\_gcc 824 \$(\_GNUC64)sparcv9\_CC= \$(ONBLD\_TOOLS)/bin/\$(NATIVE\_MACH)/cw.sparc -\_gcc<br>825 sparcv9 CCC= \$(ONBLD\_TOOLS)/bin/\$(NATIVE\_MACH)/cw.sparc - CC sparcv9\_CCC= \$(ONBLD\_TOOLS)/bin/\$(NATIVE\_MACH)/cw.sparc -\_CC <sup>826</sup> \$(\_\_GNUC64)sparcv9\_CCC= \$(ONBLD\_TOOLS)/bin/\$(NATIVE\_MACH)/cw.sparc -\_g++ 827 sparcv9\_CPP= /usr/ccs/lib/cpp<br>828 sparcv9\_AS= /usr/ccs/bin/as 828 sparcv9\_AS= /usr/ccs/bin/as -xregsym=no<br>829 sparcv9\_LD= /usr/ccs/bin/ld 829 sparcv9\_LD= /usr/ccs/bin/ld<br>830 sparcv9\_LINT= \$(SPRO\_ROOT)/sur 830 sparcv9\_LINT= \$(SPRO\_ROOT)/sunstudio12.1/bin/lint<br>831 sparcv9\_CTFCONVERT= \$(ONBLD\_TOOLS)/bin/\$(NATIVE MACH)/c 831 sparcv9\_CTFCONVERT= \$(ONBLD\_TOOLS)/bin/\$(NATIVE\_MACH)/ctfconvert.sparc<br>832 sparcv9\_CTFMERGE= \$(ONBLD\_TOOLS)/bin/\$(NATIVE\_MACH)/ctfmerge  $\frac{1}{8}$  (ONBLD\_TOOLS)/bin/ $\frac{1}{8}$ (NATIVE\_MACH)/ctfmerge.sparc

## i386\_CC= \$(ONBLD\_TOOLS)/bin/\$(NATIVE\_MACH)/cw.i386 -\_cc  $835 \text{ $($ \_GNUC)$i}386\_CC=$   $\text{ $$(OBLD_TOOLS)/bin/$$(NATIVE_MACH)/cw.i}386\_CCC=$   $\text{$$(OBLD_TOOLS)/bin/$$(NATIVE_MACH)/cw.i}386\_CC$  $$ (ONBLD_T0OLS)/bin/\$ (NATIVE_MACH)/cw.i386 - CC$  $\frac{1}{8}$ (ONBLD\_TOOLS)/bin/\$(NATIVE\_MACH)/cw.i386 -\_g++<br>/usr/ccs/lib/cpp  $837 \xi$  (GNUC)1386\_CCC=  $\frac{\xi$  (ONBLD\_TOOLS)/<br>  $838 \frac{1386}{1386}$  CPP= /usr/ccs/lib/cp<br>  $839 \frac{1386}{1386}$  AS= /usr/ccs/bin/as \$( $\overline{\text{GNUC}}$ ) i386\_AS= 840 \$(\_GNUC)i386\_AS= \$(ONBLD\_TOOLS)/bin/\$(NATIVE\_MACH)/aw.i386<br>841 i386 LD= /usr/ccs/bin/ld 841 i386\_LD= /usr/ccs/bin/ld<br>842 i386 LINT= <br>\$(SPRO ROOT)/sur 842 i386\_LINT= \$(SPRO\_ROOT)/sunstudio12.1/bin/lint<br>843 i386\_CTFCONVERT= \$(ONBLD\_TOOLS)/bin/\$(NATIVE\_MACH)/ct 843 i386\_CTFCONVERT=  $\frac{\text{S}(\text{ONBLD\_TOOLS})}{\text{S}(\text{ONBLD\_TOOLS})/\text{bin}/\text{S}(\text{NATIVE\_MACH})/\text{ctfmerge}.i386}$  $$ (ONBLD_T0OLS)/bin/$ (NATIVE_MACH)/ctfmerge.i386$  amd64\_CC= \$(ONBLD\_TOOLS)/bin/\$(NATIVE\_MACH)/cw.i386 -\_cc 847 \$(\_\_GNUC64)amd64\_CC= \$(ONBLD\_TOOLS)/bin/\$(NATIVE\_MACH)/cw.i386 -\_gcc<br>848 amd64\_CCC= \$(ONBLD\_TOOLS)/bin/\$(NATIVE\_MACH)/cw.i386 -\_CC<br>848 amd64\_CCC= \$(ONBLD\_TOOLS)/bin/\$(NATIVE\_MACH)/cw.i386 -\_CC 849 \$( $\frac{\text{GNUC64}}{\text{GNUC64}}$ )amd64\_CCC= \$(ONBLD\_TOOLS)/bin/\$(NATIVE\_MACH)/cw.i386 -\_g++<br>850 amd64\_CPP= /usr/ccs/lib/cpp 850 amd64\_CPP= /usr/ccs/lib/cpp<br>851 amd64\_AS=  $\frac{\text{S}}{\text{S}}$  (ONBLD\_TOOLS)/b amd $64$ <sup> $A$ </sup>S=  $\frac{1}{2}$   $\frac{1}{2}$  852 amd64\_LD= /usr/ccs/bin/ld<br>853 amd64 LINT= <br>\$(SPRO ROOT)/sur  $$(SPRO$  ROOT)/sunstudio12.1/bin/lint

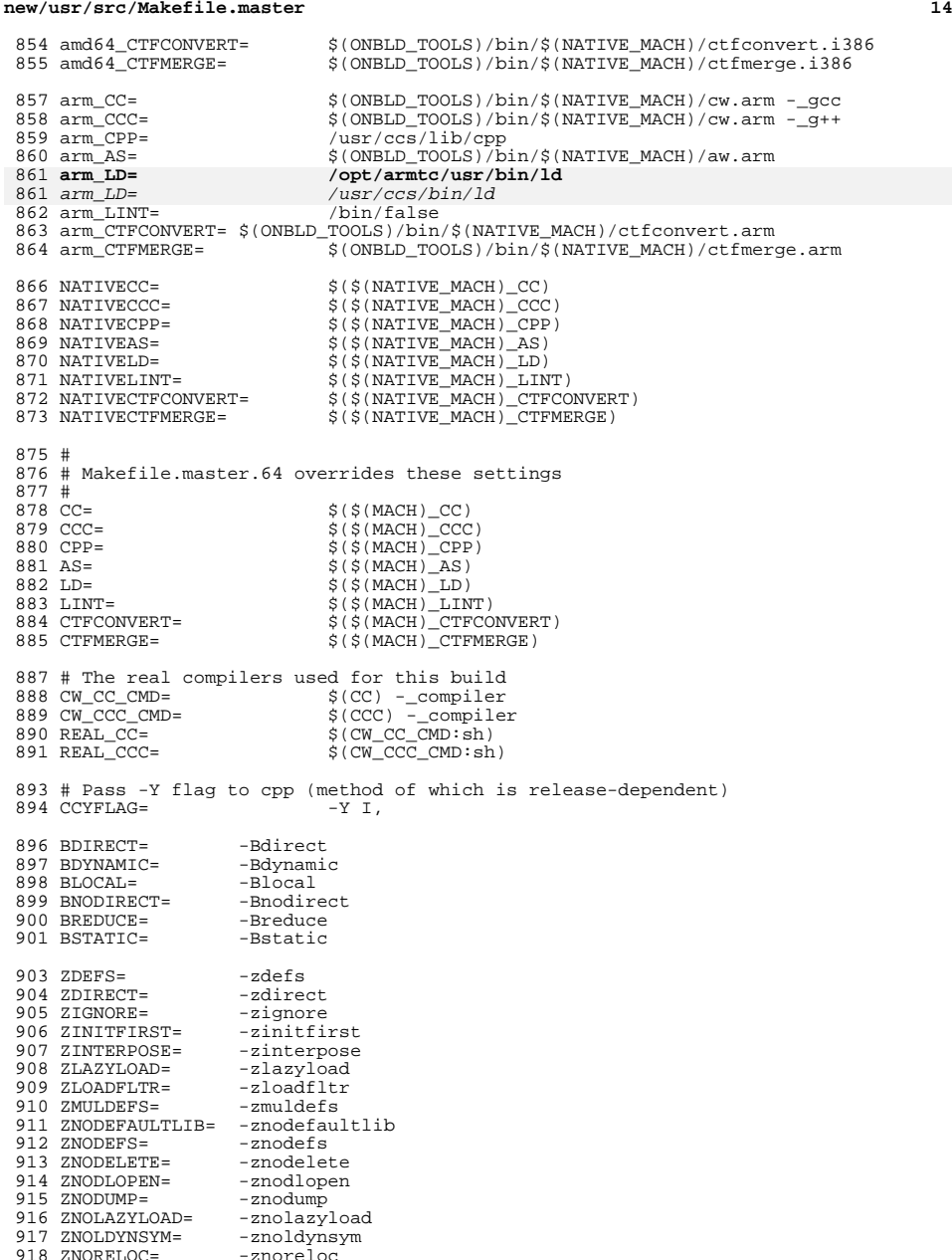

**new/usr/src/Makefile.master**

**15** 919 ZNOVERSION= - znoversion<br>920 ZRECORD= - zrecord <sup>920</sup> ZRECORD= -zrecord <sup>921</sup> ZREDLOCSYM= -zredlocsym <sup>922</sup> ZTEXT= -ztext <sup>923</sup> ZVERBOSE= -zverbose  $925$  GSHARED=  $-G$ <br>926 CCMT=  $-mt$  $926$  CCMT= <sup>928</sup> # Handle different PIC models on different ISAs <sup>929</sup> # (May be overridden by lower-level Makefiles) 931 sparc\_C\_PICFLAGS = -K pic<br>932 sparcv9\_C\_PICFLAGS = -K pic 932 sparcv9\_C\_PICFLAGS = -K pic<br>933 i386\_C\_PICFLAGS = -K pic 933  $i386_C\overline{P}$ TCFLAGS = -K pic<br>934 amd64 C PICFLAGS = -K pic 934  $\text{amd}64\overline{C}$  PICFLAGS =  $-K$  pic<br>935  $\text{arm } C$  PICFLAGS =  $-K$  pic 935  $arm_C_PICFLAGS = 936 C_PICFLAGS =$ 936 C\_PICFLAGS =  $\frac{1}{2}$  =  $\frac{1}{2}$  \$(\$(MACH)\_C\_PICFLAGS)<br>937 C\_PICFLAGS64 = \$(\$(MACH64) C\_PICFLAGS)  $\frac{1}{3}$ ( $\frac{1}{3}$ ( $\frac{1}{3}$ MACH64)<sup> $C$ </sup> PICFLAGS) 939 sparc C\_BIGPICFLAGS = -K PIC <sup>940</sup> sparcv9\_C\_BIGPICFLAGS = -K PIC 941  $i\overline{3}86$  C BIGPICFLAGS =  $-K$  PIC 942 amd64\_C\_BIGPICFLAGS = -K PIC<br>943 arm C BIGPICFLAGS = -K PIC 943 arm\_ $C$ \_BIGPICFLAGS =<br>944 C BIGPICFLAGS = 944 C\_BIGPICFLAGS = \$(\$(MACH)\_C\_BIGPICFLAGS)<br>945 C BIGPICFLAGS64 = \$(\$(MACH64) C BIGPICFLAG  $$$ ( $$$ (MACH64) C BIGPICFLAGS) 947 # CC requires there to be no space between '-K' and 'pic' or 'PIC'.<br>948 sparc CC PICFLAGS = - -Kpic 948 sparc\_CC\_PICFLAGS = -Kpic<br>949 sparcy9 CC PICFLAGS = -KPIC 949 sparcv9\_CC\_PICFLAGS = -KPIC<br>950 i386 CC PICFLAGS = -Kpic 950 i386\_CC\_PICFLAGS = -Kpic<br>951 amd64 CC PICFLAGS = -Kpic 951  $\text{amd64\_CC\_PICFLAGS}$  =  $\text{–Kpic}$ <br>952  $\text{arm CC PICFLAGS}$  =  $\text{–Kpic}$ 952 arm\_ $\overline{\text{CC}}$ \_PICFLAGS =<br>953 CC\_PICFLAGS = 953 CC\_PICFLAGS =  $\begin{array}{ccc} \n\sqrt{3} & \text{NACH} \cup \text{CC\_PICFLAGS} \\
954 & \text{CC\_PICFLAGS64} = & \n\end{array}$   $\begin{array}{ccc} \n\sqrt{3} & \text{NACH64} \cup \text{CC\_PICFLAGS} \\
\end{array}$  $$({\text{S}}(MACH64)$  CC PICFLAGS) 956 AS\_PICFLAGS=  $$ (C\_PICFLAGS)$ <br>957 AS BIGPICFLAGS=  $$ (C\_BIGPICFLAGS)$ 957 AS BIGPICFLAGS= <sup>959</sup> # <sup>960</sup> # Default label for CTF sections 961 #<br>962 CTFCVTFLAGS= <sup>962</sup> CTFCVTFLAGS= -i -L VERSION <sup>963</sup> \$(SRCDBGBLD)CTFCVTFLAGS += -g <sup>965</sup> # <sup>966</sup> # Override to pass module-specific flags to ctfmerge. Currently used only by <sup>967</sup> # krtld to turn on fuzzy matching, and source-level debugging to inhibit 968 # stripping.<br>969 # <sup>969</sup> # <sup>970</sup> CTFMRGFLAGS= 971 \$(SRCDBGBLD)CTFMRGFLAGS += -g 974 CTFCONVERT O = \$(CTFCONVERT) \$(CTFCVTFLAGS) \$@ <sup>976</sup> ELFSIGN\_O= \$(TRUE) <sup>977</sup> ELFSIGN\_CRYPTO= \$(ELFSIGN\_O) <sup>978</sup> ELFSIGN\_OBJECT= \$(ELFSIGN\_O) <sup>980</sup> # Rules (normally from make.rules) and macros which are used for post <sup>981</sup> # processing files. Normally, these do stripping of the comment section 982 # automatically.<br>983 # RELEASE CM: 983 # RELEASE\_CM: Should be editted to reflect the release.<br>984 # POST PROCESS O: Post-processing for '.o' files. Post-processing for '.o' files.

**new/usr/src/Makefile.master <sup>16</sup>** 985 # POST\_PROCESS\_A: Post-processing for '.a' files (currently null).<br>986 # POST\_PROCESS\_SO: Post-processing for 'so' files 986 # POST\_PROCESS\_SO: Post-processing for '.so' files.<br>987 # POST\_PROCESS: Post-processing for executable f Post-processing for executable files (no suffix). <sup>988</sup> # Note that these macros are not completely generalized as they are to be 989 # used with the file name to be processed following.<br>990 # <sup>990</sup> # <sup>991</sup> # It is left as an exercise to Release Engineering to embellish the generation 992 # of the release comment string.<br>993 # <sup>993</sup> # 994 # If this is a standard development build:<br>995 # compress the comment section (mcs 995  $\#$  compress the comment section (mcs -c)<br>996  $\#$  add the standard comment (mcs -a S(RE) 996  $\#$  add the standard comment (mcs -a  $\frac{s}{RELEASE_CM}$ )<br>997  $\#$  add the development specific comment (mcs -a  $\frac{s}{s}$ ) add the development specific comment (mcs  $-a$  \$(DEV CM)) <sup>998</sup> # 999 # If this is an installation build:<br>1000 # delete the comment section 1000 # delete the comment section (mcs -d)<br>1001 # add the standard comment (mcs -a \$) 1001 # add the standard comment (mcs -a \$(RELEASE\_CM))<br>1002 # add the development specific comment (mcs -a \$( add the development specific comment (mcs  $-a$  \$(DEV\_CM))  $1003$  #<br> $1004$  # 1004 # If this is an release build:<br>1005 # delete the comment s 1005 # delete the comment section (mcs -d)<br>1006 # add the standard comment (mcs -a \$) add the standard comment (mcs  $-a$  \$(RELEASE CM)) <sup>1007</sup> # <sup>1008</sup> # The following list of macros are used in the definition of RELEASE\_CM 1009  $\#$  which is used to label all binaries in the build:<br>1010  $\#$ <sup>1010</sup> # 1011 # RELEASE Specific release of the build, eg: 5.2<br>1012 # RELEASE MAJOR Major version number part of \$(RELEASE) <sup>1012</sup> # RELEASE\_MAJOR Major version number part of \$(RELEASE) 1013 # RELEASE\_MINOR Minor version number part of \$(RELEASE)<br>1014 # VERSION Version of the build (alpha beta Gene 1014 # VERSION Version of the build (alpha, beta, Generic)<br>1015 # PATCHID If this is a patch this value should contain 1015 # PATCHID If this is a patch this value should contain<br>1016 # the patchid value (eq. "Generic 100832-01"). 1016 # the patchid value (eg: "Generic 100832-01"), otherwise<br>1017 # it will be set to \$(VERSTON) 1017 # it will be set to \$(VERSION)<br>1018 # RELEASE DATE Date of the Release Build 1018 # RELEASE\_DATE Date of the Release Build<br>1019 # PATCH DATE Date the patch was created 1019  $\#$  PATCH\_DATE Date the patch was created, if this is blank it 1020  $\#$  will default to the RELEASE DATE 1020 # will default to the RELEASE\_DATE 1021 # <sup>1021</sup> # <sup>1022</sup> RELEASE\_MAJOR= <sup>5</sup> 1023 RELEASE\_MINOR= 11<br>1024 RELEASE= \$(1) 1024 RELEASE=  $$$  (RELEASE\_MAJOR).\$(RELEASE\_MINOR)<br>1025 VERSION= SunOS Development 1025 VERSION=<br>1026 PATCHID= S(VERSION) 1027 RELEASE DATE= release date not set<br>S(RELEASE DATE) 1028 PATCH\_DATE=<br>1029 RELEASE\_CM= 1029 RELEASE\_CM=  $\degree$  (\$(POUND\_SIGN))SunOS \$(RELEASE) \$(PATCHID) \$(PATCH\_DATE)"<br>1030 DEV CM=  $\degree$  "@(\$(POUND SIGN))SunOS Internal Development: non-nightly bu "@(\$(POUND\_SIGN))SunOS Internal Development: non-nightly build" 1032 PROCESS COMMENT= @?\${MCS} -d -a \$(RELEASE CM) -a \$(DEV CM) <sup>1033</sup> \$(RELEASE\_BUILD)PROCESS\_COMMENT= @?\${MCS} -d -a \$(RELEASE\_CM) <sup>1035</sup> STRIP\_STABS= : <sup>1036</sup> \$(RELEASE\_BUILD)STRIP\_STABS= \$(STRIP) -x \$@ 1037 \$(SRCDBGBLD)STRIP STABS= : <sup>1039</sup> POST\_PROCESS\_O= 1040 POST\_PROCESS\_A=<br>1041 POST PROCESS SO=  $1041 \text{ POST\_PROCES\_SO} =$   $$ (PROCES\_COMMENT) $ @ : $ (STRIP\_STABS) : \ \{ 1042 \}$ 1042 <br>
1043 POST PROCESS= \$(PROCESS COMMENT <sup>1043</sup> POST\_PROCESS= \$(PROCESS\_COMMENT) \$@ ; \$(STRIP\_STABS) ; \  $S$ (ELFSIGN\_OBJECT) <sup>1046</sup> # <sup>1047</sup> # chk4ubin is a tool that inspects a module for a symbol table <sup>1048</sup> # ELF section size which can trigger an OBP bug on older platforms. <sup>1049</sup> # This problem affects only specific sun4u bootable modules. <sup>1050</sup> #

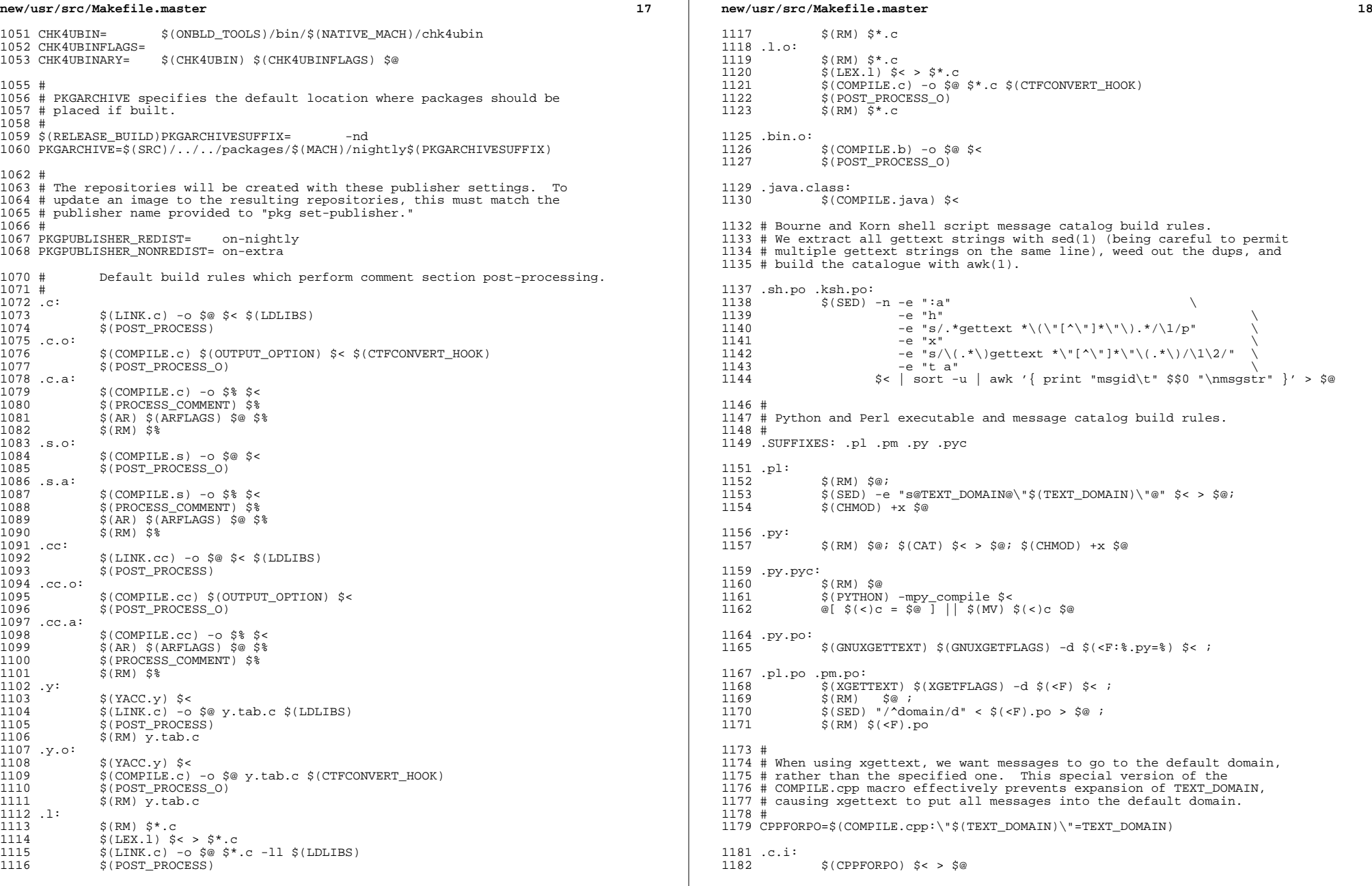

 $\mathbb{R}^2$ 

new/usr/src/Makefile.master

 $1184$  .h.i:  $$$ (CPPFORPO)  $$$  < >  $$$ @ 1185  $1187. y.i:$ 1188  $\S(YACC) -d \S$ 1189  $\frac{1}{2}$  (CPPFORPO) y.tab.c >  $\frac{1}{2}$ 1190  $$ (RM) y.tab.c$  $1192$  .  $1.i$ : 1193  $$ (LEX)$   $$ <$  $1194$  $\frac{1}{2}$  (CPPFORPO) lex.yy.c >  $\frac{1}{2}$  $$ (RM)$   $lex.$ yy.c 1195 1197 .c.po: 1198  $$$ (CPPFORPO)  $$$  < >  $$$  < . i 1199  $$$ (BUILD.po)  $1201$ .y.po: 1202  $\zeta(YACC) - d \zeta$ 1203  $\frac{1}{2}$  (CPPFORPO) y.tab.c >  $\frac{1}{2}$  <.i 1204 \$(BUILD.po) 1205  $$ (RM) y.tab.c$  $1207$  .l.po: 1208  $\zeta$  (LEX)  $\xi$  <  $\sqrt{CPPFORPO}$  lex.yy.c >  $\sqrt{5}$ .i 1209 1210 \$(BUILD.po) 1211  $\S(RM)$  lex.yy.c 1213 # 1214 # Rules to perform stylistic checks  $1215$  # 1216 .SUFFIXES: .x .xml .check .xmlchk 1218 .h.check: S(DOT\_H\_CHECK) 1219  $1221$  .x.check:<br>1222 \$ S(DOT\_X\_CHECK) 1224 .xml.xmlchk: 1225 \$(MANIFEST\_CHECK) 1227 #

1228 # Include rules to render automated sccs get rules "safe".

 $1229#$ 

1230 include \$(SRC)/Makefile.noget

 $19$ 

```
new/usr/src/uts/arm/sys/bootconf.h
                                                                                  \mathbf{1}new/usr/src/uts/arm/sys/bootconf.h
((bop)->bsys_alloc)(bop, virthint, size, align)
                                                                                               62
   3153 Sun Jan 25 13:29:10 2015
                                                                                               63 #define BOP FREE(bop, virt, size)
                                                                                                                                          ((bop)->bsys free)(bop, virt, size)
new/usr/src/uts/arm/sys/bootconf.h
                                                                                               64 #define BOP_GETPROPLEN(bop, name)
                                                                                                                                          ((bop) ->bsys\_getproplen)(bop, name)fakebop: use a memlist to keep track of physical memory
                                                                                               65 #define BOP GETPROP(bop, name, buf)
                                                                                                                                          ((bop)->bsys_getprop)(bop, name, buf)
66 #define BOP PUTSARG(bop, msg, arg)
                                                                                                                                         ((bop)->bsys printf)(bop, msg, arg)1 /*
  2 * This file and its contents are supplied under the terms of the
                                                                                               68/3 * Common Development and Distribution License ("CDDL"), version 1.0.
                                                                                               69 * Boot configuration information
  \overline{4}* You may only use this file in accordance with the terms of version
                                                                                               70 */* 1.0 of the CDDL.
  \sqrt{2}72 #define BO MAXFSNAME
  6
                                                                                                                         1673 #define BO_MAXOBJNAME 256
  7 * A full copy of the text of the CDDL should have accompanied this
  8 * source. A copy of the CDDL is also available via the Internet at
  9 * http://www.illumos.org/license/CDDL.
                                                                                               75 struct bootobj {
 10 * /char
                                                                                                                  bo_fstype[BO_MAXFSNAME];
                                                                                               76
                                                                                               77
                                                                                                          charbo name [BO MAXOBJNAME];
 12 /78
                                                                                                         int
                                                                                                                  bo_flags;
 13 * Copyright (c) 2013 Joyent, Inc. All rights reserved.
                                                                                               79
                                                                                                          int
                                                                                                                  bo size;
 14 * Copyright (c) 2015 Josef 'Jeff' Sipek <jeffpc@josefsipek.net>
                                                                                                          struct vnode *bo vp;
                                                                                               8015 #endif /* ! codereview */
                                                                                                                 bo_devname[BO_MAXOBJNAME];
                                                                                               81
                                                                                                          char16 *1charbo ifname[BO MAXOBJNAME];
                                                                                               82
                                                                                               83
                                                                                                          int
                                                                                                                 bo_ppa;
                                                                                               84 };
 19 #ifndef SYS BOOTCONF H
 20 #define SYS_BOOTCONF_H
                                                                                               86/87 * flags
 22/88 * /89 #define BO VALID
                                                                                                                                 /* all information in object is valid */
  23 * Boot time configuration information objects
                                                                                                                          0x0124 *190 #define BO BUSY
                                                                                                                         0x02/* object is busy */
  26 #include <sys/types.h>
                                                                                               92 extern struct bootobj rootfs;
  27 #include <sys/memlist.h>
                                                                                               93 extern struct bootobi swapfile:
  28 #include <sys/ccompile.h>
 29 #include \langle net/if.h \rangle/* for IFNAMSIZ */
                                                                                               95 extern char *default path:
                                                                                               96 extern int modrootloaded;
 31 #ifdef _cplusplus<br>32 extern \mathbb{T}C\mathbb{T} {
                                                                                               97 extern char kern bootargs[];
                                                                                               98 extern char kern_bootfile[];
 33 Hendif
                                                                                              100 extern int strplumb(void);
                                                                                              101 extern char *strplumb_get_netdev_path(void);
 36 * Masks for bsys alloc memory allocator. These overlap with the ones for intel
                                                                                              102 extern void consconfig(void):
  37 * and sun because they're used by the common kernel.
                                                                                              103 extern void release_bootstrap(void);
  38\star39 #define BO NO ALIGN
                            0 \times 00001000105 extern void bop panic(const char *);
 40 #define BO_ALIGN_DONTCARE
                                                                                              106 extern void boot prop_finish(void);
                                    -1107 extern void bop printf(struct bootops *, const char *, ...);
  42 struct bsys mem {
 43
            struct memlist physinstalled;
                                                                                              109 extern struct bootops *bootops;
 44 };
                                                                                              110 extern int netboot;
                                                                                              111 extern char *dhcack;
  46 #endif /* ! codereview */
                                                                                              112 extern int dhcacklen:
 47 #define BO VERSION
                            \mathbf{1}/* bootops interface revision */
                                                                                              113 extern char dhcifname[IFNAMSIZ];
  49 typedef struct bootops {
                                                                                              115 extern char *netdev_path;
 50uint t bsys version;
 51
            struct bsys_mem boot_mem;
                                                                                              117 #ifdef _cplusplus
 52 #endif /* ! codereview */
                                                                                              118}
                                                                                             119 \text{H}<sub>andif</sub>
 53caddr t (*bsys alloc)(struct bootops *, caddr t, size t, int);
 54
            void
                   (*bsys_free)(struct bootops *, caddr_t, size_t);
 55
                     (*bsys_getproplen)(struct_bootops *, const_char *);
                                                                                             121 #endif /* _SYS_BOOTCONF_H */
            int
 56
            int
                     (*bsys_getprop)(struct bootops *, const char *, void *);
                    (*bsys-printf)(struct bootops *, const char *, ...);57
            biov
 58 } bootops_t;
  60 #define BOP_GETVERSION(bop)
                                            ((bop)->bsys_version)
 61 #define BOP ALLOC(bop, virthint, size, align) \setminus
```
 $\sim$ 

/\* vfs type name (e.g. nfs) \*/

 $/*$  name of object \*/

/\* flags, see below \*/

 $/*$  number of blocks \*/

 $/*$  vnode of object \*/

**\*\*\*\*\*\*\*\*\*\*\*\*\*\*\*\*\*\*\*\*\*\*\*\*\*\*\*\*\*\*\*\*\*\*\*\*\*\*\*\*\*\*\*\*\*\*\*\*\*\*\*\*\*\*\*\*\*\***

 **1619 Sun Jan 25 13:29:10 2015**

**new/usr/src/uts/armv6/bcm2835/Makefile**

**bcm2835: we need a loader on this platform as well**

 **As stated before, the Raspberry Pi loader is terrible. It claims to supporte ELF file loading, but what it does is crazy. It loads the ELF fileinto memory, gets the start address from the header, converts it into file offset, adds it to the address where the file was loaded and jumps there. This is very wrong. So, instead of booting the loader as an ELF file, we objcopy it into a plain ol' binary image. This should be safe because (1) the loader has no relocations left, (2) whatever benefit we lose from not having the whole ELF file in memory is only temporary until the loader handsoff control to unix.**

 **Finally, we force the entry point to appear at the beginning of the binaryfile by moving \_start into its own section (.text.init) and using themapfile to put that section before everything else.\*\*\*\*\*\*\*\*\*\*\*\*\*\*\*\*\*\*\*\*\*\*\*\*\*\*\*\*\*\*\*\*\*\*\*\*\*\*\*\*\*\*\*\*\*\*\*\*\*\*\*\*\*\*\*\*\*\***

<sup>1</sup> # <sup>2</sup> # This file and its contents are supplied under the terms of the

<sup>3</sup> # Common Development and Distribution License ("CDDL"), version 1.0.

- <sup>4</sup> # You may only use this file in accordance with the terms of version
- $5$  # 1.0 of the CDDL.<br>6 #

- <sup>6</sup> # <sup>7</sup> # A full copy of the text of the CDDL should have accompanied this <sup>8</sup> # source. A copy of the CDDL is also available via the Internet at <sup>9</sup> # http://www.illumos.org/license/CDDL.
- <sup>10</sup> #
- <sup>12</sup> #

16 **#**

- <sup>13</sup> # Copyright (c) 2013, Joyent, Inc. All rights reserved.
- 14 **# Copyright (c) 2015, Josef 'Jeff' Sipek <jeffpc@josefsipek.net>**
- 15 **#endif /\* ! codereview \*/**

18 **UTSBASE = ../..**

20 **include \$(UTSBASE)/armv6/bcm2835/Makefile.bcm2835**

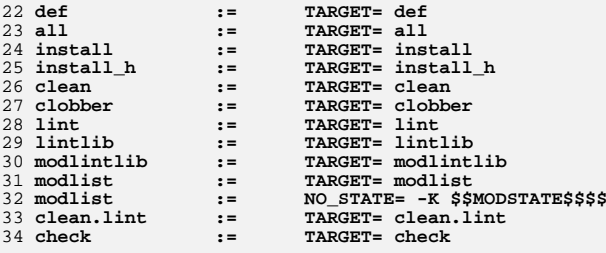

37 **#** 38 # **# Default build targets.**

39 **#**

40 **.KEEP\_STATE:**

42 **def all clean clobber clean.lint: unix loader .WAIT \** 14 def all clean clobber clean.lint: unix .WAIT \ <sup>43</sup> \$(BCM2835\_CPU\_KMODS) \$(BCM2835\_KMODS)

45 modlist:  $\begin{array}{c} \n\text{unix} \setminus 46 \\
\text{loader} \setminus \n\end{array}$ 46

**loader \** 47 **#endif /\* ! codereview \*/**

48**\$(BCM2835\_CPU\_KMODS) \$(BCM2835\_KMODS)**

#### **new/usr/src/uts/armv6/bcm2835/Makefile<sup>2</sup>**

# 50 **IMPLEMENTED\_PLATFORM = Raspberry,Pi**

# 52 **install: \$(ROOT\_BCM2835\_DIR) \$(USR\_BCM2835\_DIR) \**

- 53**\$(USR\_BCM2835\_INC\_DIR) \**
- 54 **\$(USR\_BCM2835\_SBIN\_DIR) \**  $$(USR$  BCM2835 LIB DIR)  $\backslash$
- 5556
- **\$(BCM2835\_CRYPTO\_LINKS) \** 57 $unix$  . WAIT  $$$  (BCM2835 CPU KMODS)  $\setminus$
- 58**\$(BCM2835\_KMODS) loader**
- 18 $$$ (BCM2835 $K$ MODS)
- 

# 60 **unix loader \$(BCM2835\_KMODS) \$(BCM2835\_CPU\_KMODS): FRC**

- 20 unix \$(BCM2835\_KMODS) \$(BCM2835\_CPU\_KMODS): FRC
- <sup>61</sup> @cd \$@; pwd; \$(MAKE) \$(NO\_STATE) \$(TARGET)

<sup>63</sup> install\_h check: FRC

- <sup>65</sup> #
	- Include common targets.
- <sup>67</sup> #
- <sup>68</sup> include \$(UTSBASE)/armv6/bcm2835/Makefile.targ

## **new/usr/src/uts/armv6/bcm2835/Makefile.files**

**<sup>1</sup>**

**\*\*\*\*\*\*\*\*\*\*\*\*\*\*\*\*\*\*\*\*\*\*\*\*\*\*\*\*\*\*\*\*\*\*\*\*\*\*\*\*\*\*\*\*\*\*\*\*\*\*\*\*\*\*\*\*\*\***

 **655 Sun Jan 25 13:29:10 2015 new/usr/src/uts/armv6/bcm2835/Makefile.files bcm2835: we need a loader on this platform as well As stated before, the Raspberry Pi loader is terrible. It claims to supporte ELF file loading, but what it does is crazy. It loads the ELF fileinto memory, gets the start address from the header, converts it into file offset, adds it to the address where the file was loaded and jumps there. This is very wrong. So, instead of booting the loader as an ELF file, we objcopy it into a plain ol' binary image. This should be safe because (1) the loader has no relocations left, (2) whatever benefit we lose from not having the whole ELF file in memory is only temporary until the loader handsoff control to unix. Finally, we force the entry point to appear at the beginning of the binaryfile by moving \_start into its own section (.text.init) and using themapfile to put that section before everything else. \*\*\*\*\*\*\*\*\*\*\*\*\*\*\*\*\*\*\*\*\*\*\*\*\*\*\*\*\*\*\*\*\*\*\*\*\*\*\*\*\*\*\*\*\*\*\*\*\*\*\*\*\*\*\*\*\*\***<sup>1</sup> # <sup>2</sup> # This file and its contents are supplied under the terms of the <sup>3</sup> # Common Development and Distribution License ("CDDL"), version 1.0. <sup>4</sup> # You may only use this file in accordance with the terms of version  $5$  # 1.0 of the CDDL.<br>6 # <sup>6</sup> # <sup>7</sup> # A full copy of the text of the CDDL should have accompanied this <sup>8</sup> # source. A copy of the CDDL is also available via the Internet at

<sup>9</sup> # http://www.illumos.org/license/CDDL.

<sup>10</sup> # <sup>12</sup> # <sup>13</sup> # Copyright (c) 2013, Joyent, Inc. All rights reserved. 14 **# Copyright (c) 2015, Josef 'Jeff' Sipek <jeffpc@josefsipek.net>** 15 **#endif /\* ! codereview \*/** 16 **#** 18 **BCM2835\_OBJS = \** 19 **bcm2835\_bsmdep.o \** 20 **boot\_console.o \** 21 **locore.o \** 22 **miniuart.o** 24 **BCM2835\_LOADER\_OBJS = \**

25

**bcm2835\_ldep.o** 26 **#endif /\* ! codereview \*/**

**new/usr/src/uts/armv6/bcm2835/Makefile.rules**

**<sup>1</sup>**

**\*\*\*\*\*\*\*\*\*\*\*\*\*\*\*\*\*\*\*\*\*\*\*\*\*\*\*\*\*\*\*\*\*\*\*\*\*\*\*\*\*\*\*\*\*\*\*\*\*\*\*\*\*\*\*\*\*\* 845 Sun Jan 25 13:29:11 2015 new/usr/src/uts/armv6/bcm2835/Makefile.rules bcm2835: we need a loader on this platform as well As stated before, the Raspberry Pi loader is terrible. It claims to supporte ELF file loading, but what it does is crazy. It loads the ELF fileinto memory, gets the start address from the header, converts it into file offset, adds it to the address where the file was loaded and jumps there. This is very wrong. So, instead of booting the loader as an ELF file, we objcopy it into a plain ol' binary image. This should be safe because (1) the loader has no relocations left, (2) whatever benefit we lose from not having the whole ELF file in memory is only temporary until the loader handsoff control to unix. Finally, we force the entry point to appear at the beginning of the binaryfile by moving \_start into its own section (.text.init) and using themapfile to put that section before everything else. \*\*\*\*\*\*\*\*\*\*\*\*\*\*\*\*\*\*\*\*\*\*\*\*\*\*\*\*\*\*\*\*\*\*\*\*\*\*\*\*\*\*\*\*\*\*\*\*\*\*\*\*\*\*\*\*\*\***<sup>1</sup> # <sup>2</sup> # This file and its contents are supplied under the terms of the <sup>3</sup> # Common Development and Distribution License ("CDDL"), version 1.0. <sup>4</sup> # You may only use this file in accordance with the terms of version  $5$  # 1.0 of the CDDL.<br>6 # <sup>6</sup> # <sup>7</sup> # A full copy of the text of the CDDL should have accompanied this <sup>8</sup> # source. A copy of the CDDL is also available via the Internet at <sup>9</sup> # http://www.illumos.org/license/CDDL. <sup>10</sup> # <sup>12</sup> # <sup>13</sup> # Copyright (c) 2013, Joyent, Inc. All rights reserved. 14 **# Copyright (c) 2015, Josef 'Jeff' Sipek <jeffpc@josefsipek.net>** 15 **#endif /\* ! codereview \*/** 16 **#** 18 \$(OBJS DIR)/%.o: **\$(OBJS\_DIR)/%.o: \$(UTSBASE)/\$(PLATFORM)/bcm2835/loader/%.c** 19 **\$(COMPILE.c) -o \$@ \$<** 20 **#endif /\* ! codereview \*/** 22 \$(OBJS\_DIR)/%.o: **\$(OBJS\_DIR)/%.o: \$(UTSBASE)/\$(PLATFORM)/bcm2835/os/%.c** 23 **\$(COMPILE.c) -o \$@ \$<** 25 \$(OBJS\_DIR)/%.o: **\$(OBJS\_DIR)/%.o: \$(UTSBASE)/\$(PLATFORM)/bcm2835/ml/%.s** 26 **\$(COMPILE.s) -o \$@ \$<** 28 **INC\_PATH += -I\$(UTSBASE)/\$(PLATFORM) -I\$(UTSBASE)/\$(PLATFORM)/bcm2835/**

**new/usr/src/uts/armv6/bcm2835/conf/Mapfilee** 1

 **1094 Sun Jan 25 13:29:11 2015 new/usr/src/uts/armv6/bcm2835/conf/Mapfilebcm2835: resync unix mapfile with qvpb**

**\*\*\*\*\*\*\*\*\*\*\*\*\*\*\*\*\*\*\*\*\*\*\*\*\*\*\*\*\*\*\*\*\*\*\*\*\*\*\*\*\*\*\*\*\*\*\*\*\*\*\*\*\*\*\*\*\*\***

**addresses got changed. This commit brings it up to date.\*\*\*\*\*\*\*\*\*\*\*\*\*\*\*\*\*\*\*\*\*\*\*\*\*\*\*\*\*\*\*\*\*\*\*\*\*\*\*\*\*\*\*\*\*\*\*\*\*\*\*\*\*\*\*\*\*\***

**The mapfile used by bcm2835's unix was left behind when a bunch of kernel**

<sup>2</sup> # This file and its contents are supplied under the terms of the <sup>3</sup> # Common Development and Distribution License ("CDDL"), version 1.0. <sup>4</sup> # You may only use this file in accordance with the terms of version

<sup>7</sup> # A full copy of the text of the CDDL should have accompanied this <sup>8</sup> # source. A copy of the CDDL is also available via the Internet at

<sup>12</sup> # <sup>13</sup> # Copyright (c) 2013, Joyent, Inc. All rights reserved.

#### **new/usr/src/uts/armv6/bcm2835/conf/Mapfile<sup>2</sup>**

51 ASSIGN\_SECTION<br>52 TYPE = 1 52 TYPE = PROGBITS;<br>53 FLAGS = ALLOC WI  $53$  FLAGS = ALLOC WRITE;<br> $54$  }; <sup>54</sup> }; <sup>55</sup> };

**\_\_\_\_\_\_unchanged\_portion\_omitted\_**

<sup>16</sup> \$mapfile\_version 2

<sup>5</sup> # 1.0 of the CDDL.

<sup>1</sup> #

<sup>6</sup> #

<sup>10</sup> #

<sup>14</sup> #

 $\frac{35}{50}$ 

<sup>18</sup> # NB: Order matters for name-based entry!

 $VADDR = 0x0c200000j$  $OS$  ORDER =  $data$ ;

<sup>9</sup> # http://www.illumos.org/license/CDDL.

20 **#endif /\* ! codereview \*/** 21 **LOAD\_SEGMENT exception\_vector {** 22 **FLAGS = READ EXECUTE;** 233 **NOHDR;**<br>  $PADDR = 0 \times FFFF0000;$ <br>  $PADDR = 0 \times FFFF0000;$ 1924 VADDR =  $0 \times F$ FFFF0000;<br>25 **ALIGN = 0x1000;**  $25$  **ALIGN = 0x1000;** 26 **#endif /\* ! codereview \*/** 27 **OS\_ORDER = .exception\_vector;** 28 **ASSIGN\_SECTION { IS\_NAME = .exception\_vector };** 29 **};** 31 **LOAD\_SEGMENT text {** 32 **FLAGS = READ EXECUTE;** 33 **NOHDR;** 34 **VADDR = 0xFE800000;** 21 $PADDR = 0x8080;$  $22#$  $VADDR = 0 \times 8080$ ; 23 $PADDR = 0x0c100000j$ 24 $VADDR = 0x0c100000i;$ <br>35 0S ORDER = .text; 35 OS\_ORDER = .text;<br>36 ASSIGN SECTION {  $36$  ASSIGN\_SECTION {<br>37 TYPE = P 37 TYPE = PROGBITS;<br>38 FLAGS = ALLOC !W 38 FLAGS = ALLOC !WRITE;<br>39  $\}$ ; <sup>39</sup> }; <sup>40</sup> }; 42 **#** 43 **# start the data segment on a new 4MB page boundary** 44 **#** 45 **#endif /\* ! codereview \*/** 46 **LOAD\_SEGMENT data {** 47 **FLAGS = READ WRITE EXECUTE;** 48 **NOHDR; VADDR = 0xFEC00000;** 4932 $PADDR = 0x80000;$ 33 $VADDR = 0x80000;$ 34 $PADDR = 0x0c200000;$ 

**new/usr/src/uts/armv6/bcm2835/conf/Mapfile.loader**

**<sup>1</sup>**

**\*\*\*\*\*\*\*\*\*\*\*\*\*\*\*\*\*\*\*\*\*\*\*\*\*\*\*\*\*\*\*\*\*\*\*\*\*\*\*\*\*\*\*\*\*\*\*\*\*\*\*\*\*\*\*\*\*\* 977 Sun Jan 25 13:29:11 2015**

 **new/usr/src/uts/armv6/bcm2835/conf/Mapfile.loader bcm2835: we need a loader on this platform as well As stated before, the Raspberry Pi loader is terrible. It claims to supporte ELF file loading, but what it does is crazy. It loads the ELF fileinto memory, gets the start address from the header, converts it into file offset, adds it to the address where the file was loaded and jumps there. This is very wrong. So, instead of booting the loader as an ELF file, we objcopy it into a plain ol' binary image. This should be safe because (1) the loader has no relocations left, (2) whatever benefit we lose from not having the whole ELF file in memory is only temporary until the loader handsoff control to unix.**

 **Finally, we force the entry point to appear at the beginning of the binaryfile by moving \_start into its own section (.text.init) and using themapfile to put that section before everything else.\*\*\*\*\*\*\*\*\*\*\*\*\*\*\*\*\*\*\*\*\*\*\*\*\*\*\*\*\*\*\*\*\*\*\*\*\*\*\*\*\*\*\*\*\*\*\*\*\*\*\*\*\*\*\*\*\*\***

1 **#** 2 **# This file and its contents are supplied under the terms of the** 3 **# Common Development and Distribution License ("CDDL"), version 1.0.** 4 **# You may only use this file in accordance with the terms of version** 5 **# 1.0 of the CDDL.** 6# **#** 7 **# A full copy of the text of the CDDL should have accompanied this** 8 **# source. A copy of the CDDL is also available via the Internet at** 9 **# http://www.illumos.org/license/CDDL.** 10 **#** 12 **#** 13 **# Copyright (c) 2013, Joyent, Inc. All rights reserved.** 14 **# Copyright (c) 2015, Josef 'Jeff' Sipek <jeffpc@josefsipek.net>** 15 **#**

17 **\$mapfile\_version 2**

19 **# NB: Order matters for name-based entry!** 20 **LOAD\_SEGMENT text {** 21 **FLAGS = READ EXECUTE;** 22 **NOHDR;** 23 **PADDR = 0x8000;** 24 **VADDR = 0x8000;** 25 **MAX\_SIZE = 0x2000;** 26 **OS\_ORDER = .text.init .text;** 27 **ASSIGN\_SECTION {** 28 **IS\_NAME = .text.init;** 29 **}; ASSIGN\_SECTION {** 3031 **TYPE = PROGBITS;** 32FLAGS = ALLOC !WRITE;<br>}; 33 **};** 34 **};** 36 **LOAD\_SEGMENT data {** 37 **FLAGS = READ WRITE;** 38 **NOHDR;** 39 **OS\_ORDER = .data;** 40**ASSIGN\_SECTION {**

```
41 TYPE = PROGBITS;
42FLAGS = ALLOC WRITE;
43 };
44 };
```
45 **#endif /\* ! codereview \*/**

**new/usr/src/uts/armv6/bcm2835/loader/Makefilee** 1 **\*\*\*\*\*\*\*\*\*\*\*\*\*\*\*\*\*\*\*\*\*\*\*\*\*\*\*\*\*\*\*\*\*\*\*\*\*\*\*\*\*\*\*\*\*\*\*\*\*\*\*\*\*\*\*\*\*\* 2105 Sun Jan 25 13:29:11 2015 new/usr/src/uts/armv6/bcm2835/loader/Makefile bcm2835: we need a loader on this platform as well As stated before, the Raspberry Pi loader is terrible. It claims to supporte ELF file loading, but what it does is crazy. It loads the ELF fileinto memory, gets the start address from the header, converts it into file offset, adds it to the address where the file was loaded and jumps there. This is very wrong. So, instead of booting the loader as an ELF file, we objcopy it into a plain ol' binary image. This should be safe because (1) the loader has no relocations left, (2) whatever benefit we lose from not having the whole ELF file in memory is only temporary until the loader handsoff control to unix. Finally, we force the entry point to appear at the beginning of the binaryfile by moving \_start into its own section (.text.init) and using themapfile to put that section before everything else. \*\*\*\*\*\*\*\*\*\*\*\*\*\*\*\*\*\*\*\*\*\*\*\*\*\*\*\*\*\*\*\*\*\*\*\*\*\*\*\*\*\*\*\*\*\*\*\*\*\*\*\*\*\*\*\*\*\***1 **#** 2 **# This file and its contents are supplied under the terms of the** 3 **# Common Development and Distribution License ("CDDL"), version 1.0.** 4 **# You may only use this file in accordance with the terms of version** 5 **# 1.0 of the CDDL.** 6 ‡ **#** 7 **# A full copy of the text of the CDDL should have accompanied this** 8 **# source. A copy of the CDDL is also available via the Internet at** 9 **# http://www.illumos.org/license/CDDL.** 10 **#** 12 **#** 13 **# Copyright (c) 2013, Joyent, Inc. All rights reserved.** 14 **# Copyright (c) 2015, Josef 'Jeff' Sipek <jeffpc@josefsipek.net>** 15 **#** 17 **#** 18 **# Path to the base of the uts directory tree (usually /usr/src/uts).** 19 **#** 20 **UTSBASE = ../../..** 22 **#** 23 # **# Define the module and object file sets.** 24 **#** 25 LOADER **LOADER = loader** 26 **LOADER\_BIN = \$(OBJS\_DIR)/\$(LOADER)** 27 LOADER ELF **LOADER\_ELF = \$(LOADER).elf** 28 **LOADER\_ELF\_BIN = \$(OBJS\_DIR)/\$(LOADER\_ELF)** 29 ROOTMODULE  $=$  \$(ROOT\_BCM2835\_KERN\_DIR)/\$(LOADER) 30 OBJECTS **OBJECTS = \$(ARM\_LOADER\_OBJS:%=\$(OBJS\_DIR)/%) \** 31 **\$(BCM2835\_LOADER\_OBJS:%=\$(OBJS\_DIR)/%)**33 **#** 34 **# # Include common rules.** 35 **#** 36 **include \$(UTSBASE)/armv6/bcm2835/Makefile.bcm2835** 38 **#** 39 # **# Define targets** 40 **# 41 ALL TARGET ALL\_TARGET = \$(LOADER\_BIN)** 42 **INSTALL\_TARGET = \$(LOADER\_BIN) \$(ROOTMODULE)** 44 **#**

```
45 #
                # Overrides
 46 #
47 CLEANFILES
                           CLEANFILES += $(OBJECTS)
```
49 **CLOBBERFILES = \$(CLEANFILES) \$(LOADER\_BIN)**

**new/usr/src/uts/armv6/bcm2835/loader/Makefile**

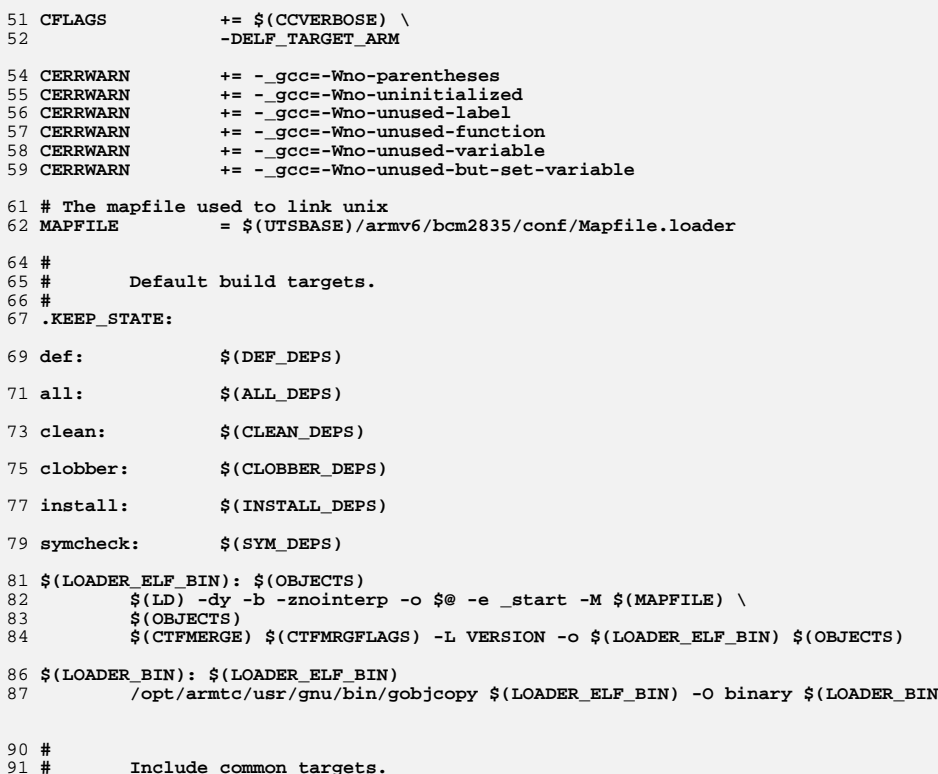

```
 # Include common targets.
92#
```

```
 #
93 include $(UTSBASE)/armv6/bcm2835/Makefile.targ
```

```
94 #endif /* ! codereview */
```
**<sup>2</sup>**

**new/usr/src/uts/armv6/bcm2835/loader/bcm2835\_ldep.c <sup>1</sup> \*\*\*\*\*\*\*\*\*\*\*\*\*\*\*\*\*\*\*\*\*\*\*\*\*\*\*\*\*\*\*\*\*\*\*\*\*\*\*\*\*\*\*\*\*\*\*\*\*\*\*\*\*\*\*\*\*\* 4664 Sun Jan 25 13:29:11 2015 new/usr/src/uts/armv6/bcm2835/loader/bcm2835\_ldep.c bcm2835: we need a loader on this platform as well As stated before, the Raspberry Pi loader is terrible. It claims to supporte ELF file loading, but what it does is crazy. It loads the ELF fileinto memory, gets the start address from the header, converts it into file offset, adds it to the address where the file was loaded and jumps there. This is very wrong. So, instead of booting the loader as an ELF file, we objcopy it into a plain ol' binary image. This should be safe because (1) the loader has no relocations left, (2) whatever benefit we lose from not having the whole ELF file in memory is only temporary until the loader handsoff control to unix. Finally, we force the entry point to appear at the beginning of the binaryfile by moving \_start into its own section (.text.init) and using themapfile to put that section before everything else. \*\*\*\*\*\*\*\*\*\*\*\*\*\*\*\*\*\*\*\*\*\*\*\*\*\*\*\*\*\*\*\*\*\*\*\*\*\*\*\*\*\*\*\*\*\*\*\*\*\*\*\*\*\*\*\*\*\*** $1/$  **/\*** 2 **\* This file and its contents are supplied under the terms of the \* Common Development and Distribution License ("CDDL"), version 1.0. \* You may only use this file in accordance with the terms of version \* 1.0 of the CDDL. \* \* A full copy of the text of the CDDL should have accompanied this \* source. A copy of the CDDL is also available via the Internet at \* http://www.illumos.org/license/CDDL. \*/ /\* \* Copyright (c) 2013 Joyent, Inc. All rights reserved. \* Copyright (c) 2015 Josef 'Jeff' Sipek <jeffpc@josefsipek.net> \*/ #include <sys/elf.h> #include <sys/atag.h> /\* \* The primary serial console that we end up using is not in fact a normal UART, \* but is instead actually a mini-uart that shares interrupts and registers with \* the SPI masters as well. While the RPi also supports another more traditional \* UART, that isn't what we are actually hooking up to generally with the \* adafruit cable. We already wasted our time having to figure that out. -\_- \*/ #define AUX\_BASE 0x20215000** 29 #define AUX ENABLES **#define AUX\_ENABLES 0x4 #define AUX\_MU\_IO\_REG 0x40 #define AUX\_MU\_IER\_REG 0x44 #define AUX\_MU\_IIR\_REG 0x48 #define AUX\_MU\_LCR\_REG 0x4C #define AUX\_MU\_MCR\_REG 0x50 #define AUX\_MU\_LSR\_REG 0x54 #define AUX\_MU\_CNTL\_REG 0x60 #define AUX\_MU\_BAUD 0x68 #define AUX\_MU\_RX\_READY 0x01 #define AUX\_MU\_TX\_READY 0x20**  $42/$  **/\* \* For the mini UART, all we care about are pins 14 and 15 for the UART. \* Specifically, alt5 for GPIO14 is TXD1 and GPIO15 is RXD1. Those are \* controlled by FSEL1. \*/ #define GPIO\_BASE 0x20200000 #define GPIO\_FSEL1 0x4 #define GPIO\_PUD 0x94**

**new/usr/src/uts/armv6/bcm2835/loader/bcm2835\_ldep.c <sup>2</sup> #define GPIO\_PUDCLK0 0x98 #define GPIO\_SEL\_ALT5 0x2 #define GPIO\_UART\_MASK 0xfffc0fff #define GPIO\_UART\_TX\_SHIFT <sup>12</sup> #define GPIO\_UART\_RX\_SHIFT <sup>15</sup> #define GPIO\_PUD\_DISABLE 0x0 #define GPIO\_PUDCLK\_UART 0x0000c000 static \_\_GNU\_INLINE uint32\_t arm\_reg\_read(uint32\_t reg) { volatile uint32\_t \*ptr = (volatile uint32\_t \*)reg; return \*ptr; } static \_\_GNU\_INLINE void arm\_reg\_write(uint32\_t reg, uint32\_t val) { volatile uint32\_t \*ptr = (volatile uint32\_t \*)reg; \*ptr = val; } /\* \* A simple nop \*/ static void bcm2835\_miniuart\_nop(void) { \_\_asm\_\_ volatile("mov r0, r0\n" : : :); } void fakeload\_backend\_putc(int); static void fakeload\_puts(const char \*str) { while (\*str != '\0') { fakeload\_backend\_putc(\*str);**  $9<sub>0</sub>$  **str++; } }** 94 void **void fakeload\_backend\_init(void) { uint32\_t v; int i; /\* Enable the mini UAT \*/ arm\_reg\_write(AUX\_BASE + AUX\_ENABLES, 0x1); /\* Disable interrupts \*/ arm\_reg\_write(AUX\_BASE + AUX\_MU\_IER\_REG, 0x0); /\* Disable the RX and TX \*/ arm\_reg\_write(AUX\_BASE + AUX\_MU\_CNTL\_REG, 0x0); /\* \* Enable 8-bit word length. External sources tell us the PRM is buggy \* here and that even though bit 1 is reserved, we need to actually set \* it to get 8-bit words. \*/ arm\_reg\_write(AUX\_BASE + AUX\_MU\_LCR\_REG, 0x3);**

**new/usr/src/uts/armv6/bcm2835/loader/bcm2835\_ldep.c**

 **<sup>3</sup>** 116 **/\* Set RTS high \*/** 117arm reg write(AUX BASE + AUX MU MCR REG, 0x0); 119 **/\* Disable interrupts \*/** 120arm reg write(AUX BASE + AUX MU IER REG,  $0x0$ ); 122 **/\* Set baud rate \*/** 123 **arm\_reg\_write(AUX\_BASE + AUX\_MU\_IIR\_REG, 0xc6);** 124 **arm\_reg\_write(AUX\_BASE + AUX\_MU\_BAUD, 0x10e);** 126 **/\* TODO: Factor out the gpio bits \*/** 127 **v = arm\_reg\_read(GPIO\_BASE + GPIO\_FSEL1);** 128 **v &= GPIO\_UART\_MASK;** 129 **v |= GPIO\_SEL\_ALT5 << GPIO\_UART\_RX\_SHIFT;** 130 **v |= GPIO\_SEL\_ALT5 << GPIO\_UART\_TX\_SHIFT;** 131 $arm\text{ reg}\text{ write}$ (GPIO BASE + GPIO FSEL1, v); 133 **arm\_reg\_write(GPIO\_BASE + GPIO\_PUD, GPIO\_PUD\_DISABLE);** 134 **for (i = 0; i < 150; i++)** 135 **bcm2835\_miniuart\_nop(); arm\_reg\_write(GPIO\_BASE + GPIO\_PUDCLK0, GPIO\_PUDCLK\_UART);** 136137 **for (i = 0; i < 150; i++)** 138 **bcm2835\_miniuart\_nop(); // XXX: GPIO\_PUD\_DISABLE again?** 139140 **arm\_reg\_write(GPIO\_BASE + GPIO\_PUDCLK0, 0);** 142 **/\* Finally, go back and enable RX and TX \*/** 143 **arm\_reg\_write(AUX\_BASE + AUX\_MU\_CNTL\_REG, 0x3);** 144 **}** 146 **void** 147 **fakeload\_backend\_putc(int c)** 148 **{** 149 **if (c == '\n')** 150 **fakeload\_backend\_putc('\r');** 152 **for (;;) {** 153 **if (arm\_reg\_read(AUX\_BASE + AUX\_MU\_LSR\_REG) & AUX\_MU\_TX\_READY)** 154 **break;** 155 **}** 156 **arm\_reg\_write(AUX\_BASE + AUX\_MU\_IO\_REG, c & 0x7f);** 157 **}** 159 **/\*** 160 **\* Add a map for the uart.**161 **\*/** 162 **void** 163 **fakeload\_backend\_addmaps(atag\_header\_t \*chain)** 164 **{** 165 **atag\_illumos\_mapping\_t aim;** 167 **aim.aim\_header.ah\_size = ATAG\_ILLUMOS\_MAPPING\_SIZE;** 168 **aim.aim\_header.ah\_tag = ATAG\_ILLUMOS\_MAPPING;** 169 **aim.aim\_paddr = GPIO\_BASE;** 170 **aim.aim\_vaddr = GPIO\_BASE;** 171 **aim.aim\_vlen = 0x1000;** 172 **aim.aim\_plen = 0x1000;** 173 $\overline{a}$ **im.aim\_mapflags = PF\_R** | PF\_W | PF\_NORELOC | PF\_DEVICE; 174 **atag\_append(chain, &aim.aim\_header);** 176 **aim.aim\_header.ah\_size = ATAG\_ILLUMOS\_MAPPING\_SIZE;** 177 **aim.aim\_header.ah\_tag = ATAG\_ILLUMOS\_MAPPING;** 178 **aim.aim\_paddr = AUX\_BASE;** 179 **aim.aim\_vaddr = AUX\_BASE;** 180 **aim.aim\_vlen = 0x1000;** 181**aim.aim\_plen = 0x1000;**

**new/usr/src/uts/armv6/bcm2835/loader/bcm2835\_ldep.c<sup>4</sup>**

- 182 **aim.aim\_mapflags = PF\_R | PF\_W | PF\_NORELOC | PF\_DEVICE;** 183
	- **atag\_append(chain, &aim.aim\_header);**
- 184 **}** 185 **#endif /\* ! codereview \*/**

new/usr/src/uts/army6/hcm2835/ml/locore\_s  $\mathbf{1}$ 3457 Sun Jan 25 13:29:11 2015 new/usr/src/uts/army6/bcm2835/ml/locore.s bcm2835: remove workaround for u-boot Since we are not using u-boot, we don't need a work-around for it. bcm2835: enable access to p10 and p11 When determining whether or not we are running on a supported processor, we call arm cpuid vfpidreg. This function attempts to get the FPSID which involves talking to p10. It however turns out that after a reset only p14 and p15 are accessible. So, before handing off control to fakebop start, let's enable access to p10 and p11 (privileged mode only). NOTE: gemu doesn't seem to behave the same - it lets us access p10 & p11 without us doing anything special.  $1 / *$ 2 \* This file and its contents are supplied under the terms of the 3 \* Common Development and Distribution License ("CDDL"), version 1.0. \* You may only use this file in accordance with the terms of version  $\overline{4}$  $*$  1.0 of the CDDL.  $5<sup>1</sup>$  $\rightarrow$  $6\overline{6}$ 7 \* A full copy of the text of the CDDL should have accompanied this 8 \* source. A copy of the CDDL is also available via the Internet at 9 \* http://www.illumos.org/license/CDDL.  $10 *$ /  $12/$ 13 \* Copyright 2013 (c) Joyent, Inc. All rights reserved. 14 \* Copyright 2015 (c) Josef 'Jeff' Sipek <jeffpc@josefsipek.net> 15 #endif /\* ! codereview \*/  $16 *1$ 18 #include <sys/asm linkage.h> 19 #include <sys/machparam.h> 20 #include <sys/cpu asm.h>  $22 /$ 23 \* Every story needs a beginning. This is ours.  $24 *1$  $26/$  $27$  \* We are in a primordial world here. The BMC2835 is going to come along and 28 \* boot us at \_start. Normally we would go ahead and use a main() function, but \* for now, we<sup>7</sup>ll do that ourselves. As we've started the world, we also need to  $29$ 30 \* set up a few things about us, for example our stack pointer. To help us out, 31 \* it's useful to remember the rough memory map. Remember, this is for physcial 32 \* addresses. There is no virtual memory here. These sizes are often manipulated 33 \* by the 'configuration' in the bootloader.  $34 \cdot$ 35 \* +----------------+ <---- Max physical memory 36  $\star$  $37 *$  $38 *$  $39 * 1$ ----------------40  $\star$  $41 \bullet$  $T/0$  $42 \div$ Peripherals 43  $\star$  $44 \cdot \cdot$ -------------+ <---- I/O base 0x20000000 (corresponds to 0x7E000000)  $45$  \*  $\star$ 46 Main 47  $\star$ Memory  $48$  \* 49  $\star$  $---+$  <---- Top of SDRAM 50  $\star$  $51$  \*  $VC$  $\star$ 52 SDRAM

new/usr/src/uts/army6/bcm2835/ml/locore.s  $53 * 1$  $54 * 1$ ---------------+ <---- Split determined by bootloader config  $55 *$  $56 *$ ARM  $57 \cdot$ **SDRAM** 58 \*  $\star$  + 59  $---------+ <---$  Bottom of physical memory 0x00000000  $60 *$ 61 \* With the Raspberry Pi Model B, we have 512 MB of SDRAM. That means we have a 62 \* range of addresses from [0, 0x20000000). If we assume that the minimum amount \* of DRAM is given to the GPU - 32 MB, that means we really have the following 63 64 \* range: [0, 0x1e000000).  $65 *$ 66 \* By default, this binary will be loaded into 0x8000. For now, that means we 67 \* will set our initial stack to 0x10000000.  $68 *1$  $70/$  $71$  \* Recall that start is the traditional entry point for an ELF binary.  $72 *1$ 73  $RNTRY( start)$ 74 ldr sp, =t0stack  $1dr$   $r4.$  =DEFAULTSTKSZ 75 76 add sp, r4 77 bic sp, sp, #0xff 79  $/$ \* \* establish bogus stacks for exceptional CPU states, our exception  $80$ 81 \* code should never make use of these, and we want loud and violent  $82$ \* failure should we accidentally try. 83  $*$  / 84 CDS #(CPU MODE UND)  $85$ mov  $sp$ ,  $#-1$  $86$ CDS #(CPU MODE ABT) 87 mov  $sp$ ,  $#-1$ 88 Cps #(CPU MODE FIQ) 89 mov  $sp, #-1$  $9<sub>0</sub>$ cps #(CPU MODE IRQ) 91 mov  $sp$ ,  $#-1$ 92 cps #(CPU\_MODE\_SVC) 94 /\* Enable highvecs (moves the base of the exception vector) \*/  $p15, 0, r3, c1, c0, 0$  $95$  $mrc$  $r4, #1$  $96$  $m \cap v$  $r4, r4, #13$ 97  $1s1$ 98 r3, r3, r4 orr 99 p15, 0, r3, c1, c0, 0  $mcr$  $101$ /\* Disable A (disables strict alignment checks) \*/ 102 p15, 0, r3, c1, c0, 0  $mrc$  $103$ bic. r3, r3, #2  $104$  $mer$ p15, 0, r3, c1, c0, 0 106 /\* Enable access to p10 and p11 (privileged mode only) \*/ 107 mrc  $p15, 0, r0, c1, c0, 2$ 108 orr  $r0, #0x00500000$ 109  $mcr$ p15, 0, r0, c1, c0, 2  $14$ \* XXX Currently we're using u-boot to allow us to make forward progress 15 16 \* while the .data section is a bit tumultuous. It loads that, but we \* can say for certain that it does not correctly pass in the machid and  $17$  $18$ \* tagstart. Since we know what it is, we manually fix it up here. 19  $\star$  /  $20$ mov r2,#0x100  $111$ bl fakebop start

 $\overline{2}$ 

new/usr/src/uts/armv6/bcm2835/ml/locore.s

 $\overline{\mathbf{3}}$ 

SET\_SIZE(\_start)<br>\_unchanged\_portion\_omitted\_ 112

**new/usr/src/uts/armv6/bcm2835/unix/Makefilee** 1 **\*\*\*\*\*\*\*\*\*\*\*\*\*\*\*\*\*\*\*\*\*\*\*\*\*\*\*\*\*\*\*\*\*\*\*\*\*\*\*\*\*\*\*\*\*\*\*\*\*\*\*\*\*\*\*\*\*\* 3665 Sun Jan 25 13:29:12 2015 new/usr/src/uts/armv6/bcm2835/unix/Makefile bcm2835: we need a loader on this platform as well As stated before, the Raspberry Pi loader is terrible. It claims to supporte ELF file loading, but what it does is crazy. It loads the ELF fileinto memory, gets the start address from the header, converts it into file offset, adds it to the address where the file was loaded and jumps there. This is very wrong. So, instead of booting the loader as an ELF file, we objcopy it into a plain ol' binary image. This should be safe because (1) the loader has no relocations left, (2) whatever benefit we lose from not having the whole ELF file in memory is only temporary until the loader handsoff control to unix. Finally, we force the entry point to appear at the beginning of the binaryfile by moving \_start into its own section (.text.init) and using themapfile to put that section before everything else. \*\*\*\*\*\*\*\*\*\*\*\*\*\*\*\*\*\*\*\*\*\*\*\*\*\*\*\*\*\*\*\*\*\*\*\*\*\*\*\*\*\*\*\*\*\*\*\*\*\*\*\*\*\*\*\*\*\***<sup>1</sup> # <sup>2</sup> # CDDL HEADER START <sup>3</sup> # <sup>4</sup> # The contents of this file are subject to the terms of the <sup>5</sup> # Common Development and Distribution License (the "License"). <sup>6</sup> # You may not use this file except in compliance with the License. <sup>7</sup> # <sup>8</sup> # You can obtain a copy of the license at usr/src/OPENSOLARIS.LICENSE <sup>9</sup> # or http://www.opensolaris.org/os/licensing. <sup>10</sup> # See the License for the specific language governing permissions 11 # and limitations under the License.<br>12 # <sup>12</sup> # <sup>13</sup> # When distributing Covered Code, include this CDDL HEADER in each <sup>14</sup> # file and include the License file at usr/src/OPENSOLARIS.LICENSE. <sup>15</sup> # If applicable, add the following below this CDDL HEADER, with the <sup>16</sup> # fields enclosed by brackets "[]" replaced with your own identifying <sup>17</sup> # information: Portions Copyright [yyyy] [name of copyright owner] <sup>18</sup> # <sup>19</sup> # CDDL HEADER END <sup>20</sup> # <sup>22</sup> # <sup>23</sup> # Copyright 2009 Sun Microsystems, Inc. All rights reserved. <sup>24</sup> # Use is subject to license terms. 25 **# Copyright 2015 Josef 'Jeff' Sipek <jeffpc@josefsipek.net>** 26 **#endif /\* ! codereview \*/** 27 **#** 29 **#**  $30#$  **# Path to the base of the uts directory tree (usually /usr/src/uts).** 31 **#** 32 **UTSBASE = ../../..** 34 **#** 35 # **# Define the module and object file sets.** 36 **#** 37 UNIX **UNIX = unix** 38 **OBJECTS = \$(BCM2835\_OBJS:%=\$(OBJS\_DIR)/%) \** 39 **\$(CORE\_OBJS:%=\$(OBJS\_DIR)/%) \** 40 **\$(KRTLD\_OBJS:%=\$(OBJS\_DIR)/%)**42 ROOTMODULE **ROOTMODULE = \$(ROOT\_BCM2835\_KERN\_DIR)/\$(UNIX)** 43 UNIX BIN  $=$  \$(OBJS\_DIR)/\$(UNIX) 45 LIBS **LIBS = \$(GENLIB)** 47 GENUNIX **GENUNIX = genunix** 48 **GENUNIX\_DIR = ../../../arm/\$(GENUNIX)** 49 GENOPTS  $= -L$  \$(GENUNIX DIR)/\$(OBJS DIR)  $-1$  \$(GENUNIX)

**new/usr/src/uts/armv6/bcm2835/unix/Makefile <sup>2</sup>** 51 LIBOPTS  $=$  \$( $GENOPTS$ ) 53 CTFEXTRAOBJS **CTFEXTRAOBJS = \$(OBJS\_DIR)/vers.o** 55 ARCHTVE **ARCHIVE = boot\_archive** 57 INITRD **INITRD = initrd** 58 **BOOT\_MODULE = \$(ROOT\_BCM2835\_KERN\_DIR)/\$(INITRD)** 59 INITRD BIN **INITRD\_BIN = \$(OBJS\_DIR)/\$(INITRD)** 60 **#endif /\* ! codereview \*/**  $62 +$  **#** 63 **# Include common rules.** 64 **#** 65 **include \$(UTSBASE)/armv6/bcm2835/Makefile.bcm2835** 67 # **#** 68 **# Define targets** 69 **#** 70 **ALL\_TARGET = \$(UNIX\_BIN)** 71 **INSTALL\_TARGET = \$(UNIX\_BIN) \$(ROOTMODULE) \$(BOOT\_MODULE)** 25 INSTALL\_TARGET = \$(UNIX\_BIN) \$(ROOTMODULE) <sup>73</sup> # This is UNIX\_DIR. Use a short path. <sup>75</sup> #  $76$  UNIX DIR = .  $78$  #<br> $79$  # <sup>79</sup> # Overrides 81 CLEANFILES 81 CLEANFILES  $+ = \frac{1}{2} \left( \text{OBJECTS} \right) \setminus$ <br>82 S(IINTX O)  $$$ (UNIX O) 84 CLOBBERFILES =  $$$  (CLEANFILES)  $$$  (UNIX BIN) <sup>86</sup> CFLAGS += \$(CCVERBOSE) 88 CERRWARN += -\_gcc=-Wno-parentheses<br>89 CERRWARN += - gcc=-Wno-uninitialize 89 CERRWARN  $+= -\frac{1}{2}$  gcc=-Who-uninitialized<br>90 CERRWARN  $+= -\frac{1}{2}$  gcc=-Who-unused-label 90 CERRWARN  $+= -\frac{1}{2}$ cc=-Wno-unused-label<br>91 CERRWARN  $+= -q$ cc=-Wno-unused-funct: 91 CERRWARN  $+= -\frac{1}{2}$  gcc=-Wno-unused-function<br>92 CERRWARN  $+= -\frac{1}{2}$  gcc=-Wno-unused-variable 92 CERRWARN += -\_gcc=-Wno-unused-variable<br>93 CERRWARN += - gcc=-Wno-unused-but-set-v +=  $-$ gcc=-Wno-unused-but-set-variable 95 # The mapfile used to link unix<br>96 MAPFILE =  $$(UTSBASE)/arr$ <sup>96</sup> MAPFILE = \$(UTSBASE)/armv6/bcm2835/conf/Mapfile 98 **# Tools to build the platform and loader kernel.** 99 MKPLATFORM **MKPLATFORM = \$(UTSBASE)/\$(PLATFORM)/tools/mkplatform** 100 **MKIINT MKUNI = \$(UTSBASE)/\$(PLATFORM)/tools/mkuni** 102 **#endif /\* ! codereview \*/** 103 **#** 104 **# Default build targets.** 105 **#** 106 **.KEEP\_STATE:** 108 def: **def: \$(DEF\_DEPS)**  $110.711:$  **all: \$(ALL\_DEPS)** 112 clean: **clean: \$(CLEAN\_DEPS)**

**clobber: \$(CLOBBER\_DEPS)**

114 clobber:

# **new/usr/src/uts/armv6/bcm2835/unix/Makefile**

**<sup>3</sup>**

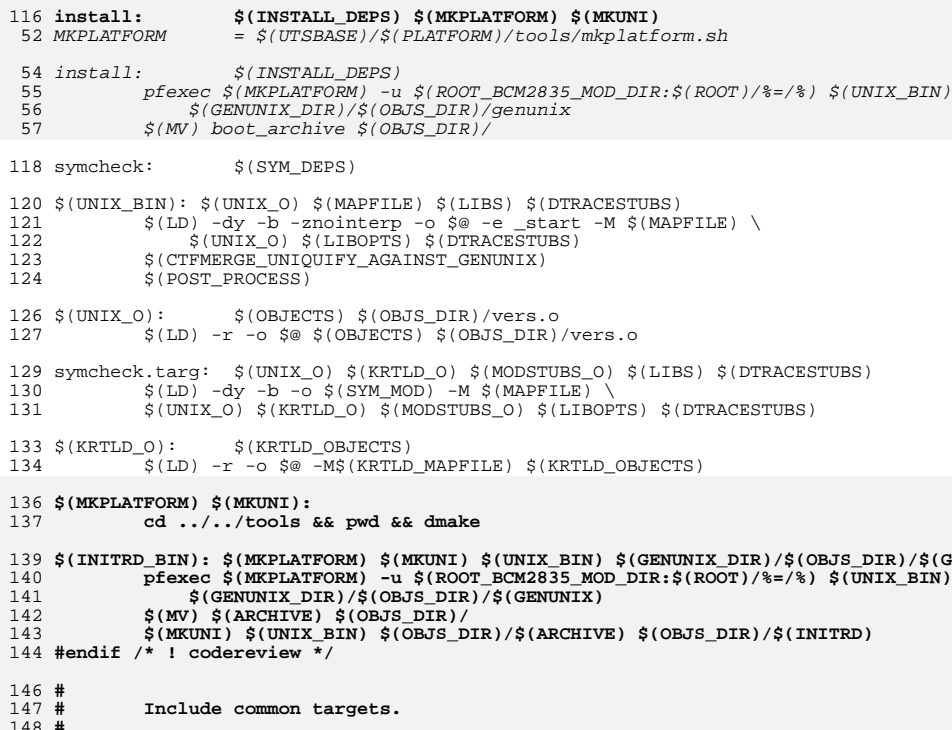

**#** 149 **include \$(UTSBASE)/armv6/bcm2835/Makefile.targ**

```
new/usr/src/uts/armv6/loader/fakeloader.c
                                                                               \mathbf{1}18576 Sun Jan 25 13:29:12 2015
new/usr/src/uts/armv6/loader/fakeloader.c
loader: pass args along to unix in C
There's no reason why we can't pass the args gotten from the bootloader to
unix in C.
Note: loader's start sets the ATAG pointer to 0x100. This change simply
                                                                                           64 void
propagates it to unix.
66 {
  1 / *672 * This file and its contents are supplied under the terms of the
                                                                                           68
  3 * Common Development and Distribution License ("CDDL"), version 1.0.
  4 * You may only use this file in accordance with the terms of version
                                                                                           70
  5 * 1.0 of the CDDL.
                                                                                           71
  6 \rightarrow7 * A full copy of the text of the CDDL should have accompanied this
                                                                                           73
  8 * source. A copy of the CDDL is also available via the Internet at
                                                                                           74
  9 * http://www.illumos.org/license/CDDL.
                                                                                           75
 10 */
                                                                                           76
                                                                                           77
                                                                                           78
 12/13 * Copyright (c) 2014 Joyent, Inc. All rights reserved.
                                                                                           79
 14 * Copyright (c) 2015 Josef 'Jeff' Sipek <jeffpc@josefsipek.net>
                                                                                           8015 #endif /* ! codereview */
                                                                                           R<sub>1</sub>16 *182
                                                                                           83
 18 #include "fakeloader.h"
                                                                                           84 }
  20 #include <sys/types.h>
                                                                                           86 void
 21 #include <sys/param.h>
 22 #include <sys/elf.h>
                                                                                           88 \{23 #include <sys/atag.h>
                                                                                           8924 #include <sys/sysmacros.h>
                                                                                           9025 #include <sys/machparam.h>
                                                                                           91
                                                                                           92
 27 #include <vm/pte.h>
                                                                                           93
                                                                                           94
 29/95}
 30 * This is the stock ARM fake uniboot loader.
 31 \times32 * Here's what we have to do:
 33 * o Read the atag header and find the combined archive header
                                                                                          99 {
    * o Determine the set of mappings we need to add for the following:
                                                                                          100
 34
 35 *101- unix
 36 *- boot_archive
                                                                                          10237 \cdot103- atags
 38 * o Enable unaligned access
                                                                                          104}
 39 * o Enable the caches + virtual memory
 40 *41 * There are several important constraints that we have here:
 42
                                                                                          108 \{43 * o We cannot use any .data! Several loaders that come before us are broken
                                                                                          109
 44 \cdotand only provide us with the ability to map our .text and potentially our
                                                                                          11045
    \rightarrow.bss. We should strive to avoid even that if we can.
                                                                                          111
 46 *1112
                                                                                          113
 48 #ifdef DEBUG
                                                                                          114
 49 #define FAKELOAD DPRINTF(x)
                                  fakedoad puts(x)115 }
 50 #else
 51 #define FAKELOAD DPRINTF(x)
 52 #endif /* DEBUG */
                                                                                         119<sub>1</sub>54/12055 * XXX ASSUMES WE HAVE Free memory following the boot archive
                                                                                          12156 * 112257 static uintptr t freemem:
                                                                                         123
```

```
new/usr/src/uts/armv6/loader/fakeloader.c
  58 static uintptr_t pt_arena;
  59 static uintptr t pt arena max;
  60 static uint32 \bar{t} *pt_addr;
  61 static int nl2pages;
  63 /* Simple copy routines */
  65 bcopy(const void *s, void *d, size_t n)
             const char *src = s:
             char *dest = d;
             if (n == 0 || s == d)return;
             if (dest < src && dest + n < src) {
                     /* dest overlaps with the start of src, copy forward */
                     for (j \ n > 0; n--, src++, dest++)*dest = *src:\} else \{\checkmark * src overlaps with start of dest or no overlap, copy rev */
                     src += n - 1;dest += n - 1:
                     for (j \ n > 0; n--, src--, dest--)*dest = *src;
             \mathcal{F}87 bzero(void *s, size t n)
             char *c = sfwhile (n > 0) {
                     *c = 0;
                     C++:
                     n--;\mathcal{F}97 static void
 98 fakeload puts(const char *str)
             while (*str != ' \0') {
                     fakeload backend putc(*str);
                     str++;}
106 static void
107 fakeload panic(const char *reason)
             fakeload puts("panic!\n\n');
             fakeload_puts(reason);
             fakeload_puts("\n");
             fakeload puts("spinning forever... goodbye...\n");
             for (i)\cdot117 static void
118 fakeload ultostr (unsigned long value)
             char buf[16];
             ulong_t t, val = (ulong_t)value;
             char c_ichar *ptr = \&(buf[14]):
```
 $\sim$ 

**new/usr/src/uts/armv6/loader/fakeloader.c**

**new/usr/src/uts/armv6/loader/fakeloader.c**

```
 3
124\text{buf}[15] = \sqrt{0';
126 do {
127c = (char)(0' + val - 16 * (t = (val >> 4)));
128 if (c > '9')
129c += 'A' - '9' - 1;<br>*--ptr = c;
130 *--ptr = c;
 } while ((val = t) != 0);
131133 *--ptr = 'x';
134 *--ptr = '0';
135 fakeload_puts(ptr);
 136 }
 138 static void
 139 fakeload_selfmap(atag_header_t *chain)
 140 {
141 atag_illumos_mapping_t aim;
143 aim.aim_header.ah_size = ATAG_ILLUMOS_MAPPING_SIZE;
144 aim.aim_header.ah_tag = ATAG_ILLUMOS_MAPPING;
145 aim.aim_paddr = 0x7000;
146 aim.aim_vaddr = aim.aim_paddr;
147 aim.aim_plen = 0x3000;
148 aim.aim_vlen = aim.aim_plen;
149\overline{a}im.aim_mapflags = PF_R | PF_X | PF_LOADER;
150 atag_append(chain, &aim.aim_header);
 151 }
 153 static void
 154 fakeload_map_1mb(uintptr_t pa, uintptr_t va, int prot)
 155 {
156 int entry;
157 armpte_t *pte;
 arm_l1s_t *l1e;
158160 entry = ARMPT_VADDR_TO_L1E(va);
161 pte = &pt_addr[entry];
162 if (ARMPT_L1E_ISVALID(*pte))
163 fakeload_panic("armboot_mmu: asked to map a mapped region!\n");
164 l1e = (arm_l1s_t *)pte;
165 *pte = 0;
166 l1e->al_type = ARMPT_L1_TYPE_SECT;
167 /* Assume it's not device memory */
168 l1e->al_bbit = 1;
169 l1e->al_cbit = 1;
170 l1e->al_tex = 1;
171l1e->al<sup>k</sup>sbit = 1;
173 if (!(prot & PF_X))
174 l1e->al_xn = 1;
175 l1e->al_domain = 0;
177 if (prot & PF_W) {
17811e-{}>a1 ab2 = 1;
179 l1e->al_ap = 1;
180 } else {
181 l1e->al_ap2 = 0;
182 l1e->al_ap = 1;
183 }
184\text{11e}-\text{val} ngbit = 0;
185 l1e->al_issuper = 0;
186 l1e->al_addr = ARMPT_PADDR_TO_L1SECT(pa);
 187 }
 189 /*
```
 **<sup>4</sup>** 190 **\* Set freemem to be 1 MB aligned at the end of boot archive. While the L1 Page** 191 **\* table only needs to be 16 KB aligned, we opt for 1 MB alignment so that way** 192 **\* we can map it and all the other L2 page tables we might need. If we don't do**193 **\* this, it'll become problematic for unix to actually modify this.**194 **\*/** 195 **static void** 196 **fakeload\_pt\_arena\_init(const atag\_initrd\_t \*aii)** 197 **{** 198 **int entry, i;** 199 **armpte\_t \*pte;** 200 **arm\_l1s\_t \*l1e;** 202 **pt\_arena = aii->ai\_start + aii->ai\_size;** 203 **if (pt\_arena & MMU\_PAGEOFFSET1M) {** 204 **pt\_arena &= MMU\_PAGEMASK1M;** 205pt\_arena += MMU\_PAGESIZE1M; 206 **}** 207 **pt\_arena\_max = pt\_arena + 4 \* MMU\_PAGESIZE1M;** 208freemem = pt arena max; 210 **/\* Set up the l1 page table by first invalidating it \*/** 211 **pt\_addr = (armpte\_t \*)pt\_arena;** 212 **pt\_arena += ARMPT\_L1\_SIZE;** 213 **bzero(pt\_addr, ARMPT\_L1\_SIZE);** 214for  $(i = 0; i < 4; i++)$ 215 **fakeload\_map\_1mb((uintptr\_t)pt\_addr + i \* MMU\_PAGESIZE1M,**  $(uintptr$  t) pt addr + i \* MMU PAGESIZE1M, 217 **PF\_R | PF\_W);**218 **}** 220 **/\*** 221 **\* This is our generally entry point. We're passed in the entry point of the**222 **\* header.**223 **\*/** 224 **static uintptr\_t** 225 **fakeload\_archive\_mappings(atag\_header\_t \*chain, const void \*addr,** 226 **atag\_illumos\_status\_t \*aisp)**227 **{** 228 **atag\_illumos\_mapping\_t aim;** 229 **fakeloader\_hdr\_t \*hdr;** 230 **Elf32\_Ehdr \*ehdr;** 231 **Elf32\_Phdr \*phdr;** 232 **int nhdrs, i;** 233 **uintptr\_t ret;** 234 **uintptr\_t text = 0, data = 0;** 235 **size\_t textln = 0, dataln = 0;** 237 **hdr = (fakeloader\_hdr\_t \*)addr;** 239 **if (hdr->fh\_magic[0] != FH\_MAGIC0)** 240 **fakeload\_panic("fh\_magic[0] is wrong!\n");** 241 **if (hdr->fh\_magic[1] != FH\_MAGIC1)** 242 **fakeload\_panic("fh\_magic[1] is wrong!\n");** 243 **if (hdr->fh\_magic[2] != FH\_MAGIC2)** 244 **fakeload\_panic("fh\_magic[2] is wrong!\n");** 245 **if (hdr->fh\_magic[3] != FH\_MAGIC3)** 246 **fakeload\_panic("fh\_magic[3] is wrong!\n");** 248 **if (hdr->fh\_unix\_size == 0)** 249 **fakeload\_panic("hdr unix size is zero\n");** 250 **if (hdr->fh\_unix\_offset == 0)** 251 **fakeload\_panic("hdr unix offset is zero\n");**  $252$  **if (hdr->fh\_archive\_size == 0)** 253 **fakeload\_panic("hdr archive size is zero\n");** 254 **if (hdr->fh\_archive\_offset == 0)** 255**fakeload\_panic("hdr archive\_offset is zero\n");**

### **new/usr/src/uts/armv6/loader/fakeloader.c**

**<sup>5</sup>**

**new/usr/src/uts/armv6/loader/fakeloader.c**

257 **ehdr = (Elf32\_Ehdr \*)((uintptr\_t)addr + hdr->fh\_unix\_offset);** 259 **if (ehdr->e\_ident[EI\_MAG0] != ELFMAG0)** 260 **fakeload\_panic("magic[0] wrong");** 261 **if (ehdr->e\_ident[EI\_MAG1] != ELFMAG1)** 262 **fakeload\_panic("magic[1] wrong");** 263 **if (ehdr->e\_ident[EI\_MAG2] != ELFMAG2)** 264 **fakeload\_panic("magic[2] wrong"); if (ehdr->e\_ident[EI\_MAG3] != ELFMAG3)** 265266 **fakeload\_panic("magic[3] wrong");** 267 **if (ehdr->e\_ident[EI\_CLASS] != ELFCLASS32)** 268 **fakeload\_panic("wrong elfclass");** 269 **if (ehdr->e\_ident[EI\_DATA] != ELFDATA2LSB)** 270 **fakeload\_panic("wrong encoding");** 271 **if (ehdr->e\_ident[EI\_OSABI] != ELFOSABI\_SOLARIS)** 272 **fakeload\_panic("wrong os abi");** 273 **if (ehdr->e\_ident[EI\_ABIVERSION] != EAV\_SUNW\_CURRENT)** 274 **fakeload\_panic("wrong abi version");** 275 **if (ehdr->e\_type != ET\_EXEC)** 276 **fakeload\_panic("unix is not an executable");** 277 **if (ehdr->e\_machine != EM\_ARM)** 278 **fakeload\_panic("unix is not an ARM Executible");** 279 **if (ehdr->e\_version != EV\_CURRENT)** 280 **fakeload\_panic("wrong version");** 281 **if (ehdr->e\_phnum == 0)** 282 **fakeload\_panic("no program headers");** 283 **ret = ehdr->e\_entry;** 285FAKELOAD DPRINTF("validated unix's headers\n"); 287 **nhdrs = ehdr->e\_phnum; phdr = (Elf32\_Phdr \*)((uintptr\_t)addr + hdr->fh\_unix\_offset +** 288289 **ehdr->e\_phoff);** $f(x) = 0; i < \text{nhdrs}; i++) \{ \text{phdr} + \text{thdr} + \text{th$ 290291 **if (phdr->p\_type != PT\_LOAD) {** 292 **fakeload\_puts("skipping non-PT\_LOAD header\n");** 293 **continue;** 294 **}** 296if (phdr->p\_filesz ==  $0$  || phdr->p\_memsz ==  $0$ ) { 297 **fakeload\_puts("skipping PT\_LOAD with 0 file/mem\n");** 298 **continue;** 299 **}** 301 **/\*** 302 **\* Create a mapping record for this in the atags.**303 **\*/ aim.aim\_header.ah\_size = ATAG\_ILLUMOS\_MAPPING\_SIZE;** 304305 **aim.aim\_header.ah\_tag = ATAG\_ILLUMOS\_MAPPING;** 306 **aim.aim\_paddr = (uintptr\_t)addr + hdr->fh\_unix\_offset +** 307 **phdr->p\_offset; aim.aim\_plen = phdr->p\_filesz;** 308309 **aim.aim\_vaddr = phdr->p\_vaddr;** 310 **aim.aim\_vlen = phdr->p\_memsz;** 311 **/\* Round up vlen to be a multiple of 4k \*/** 312 **if (aim.aim\_vlen & 0xfff) {** 313 **aim.aim\_vlen &= ~0xfff;** 314 **aim.aim\_vlen += 0x1000;** 315 **}** 316 **aim.aim\_mapflags = phdr->p\_flags;** 317 **atag\_append(chain, &aim.aim\_header);** 319 **/\*** <sup>320</sup> **\* When built with highvecs we need to account for the fact that**<br><sup>321</sup> **\*** edata, etext and end are built assuming that the highvecs 321 **\* \_edata, \_etext and \_end are built assuming that the highvecs**

#### 322 **\* are normally part of our segments. ld is not doing anything** 323 **\* wrong, but this breaks the assumptions that krtld currently** 324 **\* has. As such, unix will use this information to overwrite the**325 **\* normal entry points that krtld uses in a similar style to**326 **\* SPARC.**327 **\*/ if (aim.aim\_vaddr != 0xffff0000) {** 328329 **if ((phdr->p\_flags & PF\_W) != 0) {** 330 **data = aim.aim\_vaddr;** 331 **dataln = aim.aim\_vlen;** 332 **} else {** 333 **text = aim.aim\_vaddr;** 334textln = aim.aim\_vlen; 335 **}** 336 **}** 337 **}** 339 **aisp->ais\_stext = text;** 340 **aisp->ais\_etext = text + textln;** 341 **aisp->ais\_sdata = data;** 342 **aisp->ais\_edata = data + dataln;** 344 **/\* 1:1 map the boot archive \*/** 345 **aim.aim\_header.ah\_size = ATAG\_ILLUMOS\_MAPPING\_SIZE;** 346 **aim.aim\_header.ah\_tag = ATAG\_ILLUMOS\_MAPPING;** 347 **aim.aim\_paddr = (uintptr\_t)addr + hdr->fh\_archive\_offset;** 348 **aim.aim\_plen = hdr->fh\_archive\_size;** 349 **aim.aim\_vaddr = aim.aim\_paddr;** 350 **aim.aim\_vlen = aim.aim\_plen;** 351 $\text{aim.} \text{aim mapflags} = \text{PF} \times | \text{PF} \times | \text{PF} \times;$ 352 **atag\_append(chain, &aim.aim\_header);** 353 **aisp->ais\_archive = aim.aim\_paddr;** 354 **aisp->ais\_archivelen = aim.aim\_plen;** 356 **return (ret);** 357 **}** 359 **static void** 360 **fakeload\_mkatags(atag\_header\_t \*chain)** 361 **{** 362 **atag\_illumos\_status\_t ais;** 363 **atag\_illumos\_mapping\_t aim;** 365 **bzero(&ais, sizeof (ais));** 366 **bzero(&aim, sizeof (aim));** 368 **ais.ais\_header.ah\_size = ATAG\_ILLUMOS\_STATUS\_SIZE;** 369 **ais.ais\_header.ah\_tag = ATAG\_ILLUMOS\_STATUS;** 370 **atag\_append(chain, &ais.ais\_header);** 371 **aim.aim\_header.ah\_size = ATAG\_ILLUMOS\_MAPPING\_SIZE;** 372 **aim.aim\_header.ah\_tag = ATAG\_ILLUMOS\_MAPPING;** 373 **atag\_append(chain, &aim.aim\_header);** 374 **}** 376 **static uintptr\_t** 377 **fakeload\_alloc\_l2pt(void)** 378 **{** 379 **uintptr\_t ret;** 381 **if (pt\_arena & ARMPT\_L2\_MASK) {** 382 **ret = pt\_arena;** 383 **ret &= ~ARMPT\_L2\_MASK;** 384 **ret += ARMPT\_L2\_SIZE;** 385 **pt\_arena = ret + ARMPT\_L2\_SIZE;** 386 **} else {** 387**ret = pt\_arena;**

# **<sup>6</sup>**

**new/usr/src/uts/armv6/loader/fakeloader.c <sup>7</sup>** 388 **pt\_arena = ret + ARMPT\_L2\_SIZE;** 389 **}** 390 **if (pt\_arena >= pt\_arena\_max) {** 391 **fakeload\_puts("pt\_arena, max\n");** 392fakeload\_ultostr(pt\_arena); 393 **fakeload\_puts("\n");** 394 **fakeload\_ultostr(pt\_arena\_max);** 395 **fakeload\_puts("\n");** 396 **fakeload\_puts("l2pts alloced\n");** 397 **fakeload\_ultostr(nl2pages);** 398 **fakeload\_puts("\n");** 399 **fakeload\_panic("ran out of page tables!");** 400 **}** 402 **bzero((void \*)ret, ARMPT\_L2\_SIZE);** 403 **nl2pages++;** 404 **return (ret);** 405 **}** 407 **/\*** 408 **\* Finally, do all the dirty work. Let's create some page tables. The L1 page** 409 **\* table is full of 1 MB mappings by default. The L2 Page table is 1k in size** 410 **\* and covers that 1 MB. We're going to always create L2 page tables for now**411 **\* which will use 4k and 64k pages.**412 **\*/** 413 **static void** 414 **fakeload\_map(armpte\_t \*pt, uintptr\_t pstart, uintptr\_t vstart, size\_t len,** 415 **uint32\_t prot)**416 **{** 417 **int entry, chunksize;** 418 **armpte\_t \*pte, \*l2pt;** 419 **arm\_l1pt\_t \*l1pt;** 421 **/\*** 422 **\* Make sure both pstart + vstart are 4k aligned, along with len.**423 **\*/ if (pstart & MMU\_PAGEOFFSET)** 424425 **fakeload\_panic("pstart is not 4k aligned");** 426 **if (vstart & MMU\_PAGEOFFSET)** 427 **fakeload\_panic("vstart is not 4k aligned");** 428 **if (len & MMU\_PAGEOFFSET)** 429 **fakeload\_panic("len is not 4k aligned");** 431 **/\*** 432 **\* We're going to logically deal with each 1 MB chunk at a time.**433 **\*/ while (len > 0) {** 434435 **if (vstart & MMU\_PAGEOFFSET1M) {** 436**chunksize = MIN(len, MMU\_PAGESIZE1M -**<br>437 **(vstart & MMU PAGEOFFSETIM))**; 437 **(vstart & MMU\_PAGEOFFSET1M));**438 **} else {** 439chunksize = MIN(len, MMU\_PAGESIZE1M); 440 **}** 442 **entry = ARMPT\_VADDR\_TO\_L1E(vstart);** 443 **pte = &pt[entry];** 445 **if (!ARMPT\_L1E\_ISVALID(\*pte)) {** 446 **uintptr\_t l2table;** 448 **if (!(vstart & MMU\_PAGEOFFSET1M) &&** 449 **!(pstart & MMU\_PAGEOFFSET1M) &&**450 **len == MMU\_PAGESIZE1M) { fakeload\_map\_1mb(pstart, vstart, prot);** 451452 **vstart += MMU\_PAGESIZE1M;** 453**pstart += MMU\_PAGESIZE1M;**

#### **new/usr/src/uts/armv6/loader/fakeloader.c <sup>8</sup>** 454 **len -= MMU\_PAGESIZE1M;** 455 **continue;** 456 **}** 458 **l2table = fakeload\_alloc\_l2pt();** 459 **\*pte = 0;** 460 **l1pt = (arm\_l1pt\_t \*)pte;** 461 **l1pt->al\_type = ARMPT\_L1\_TYPE\_L2PT;** 462 **l1pt->al\_ptaddr = ARMPT\_ADDR\_TO\_L1PTADDR(l2table); } else if ((\*pte & ARMPT\_L1\_TYPE\_MASK) != ARMPT\_L1\_TYPE\_L2PT) {** 463464 **fakeload\_panic("encountered l1 entry that's not a "** 465 **"pointer to a level 2 table\n");**466 **} else {** 467 **l1pt = (arm\_l1pt\_t \*)pte;** 468 **}** 470 **/\* Now that we have the l1pt fill in l2 entries \*/** 471 **l2pt = (void \*)(l1pt->al\_ptaddr << ARMPT\_L1PT\_TO\_L2\_SHIFT);** 472 **len -= chunksize;** 473 **while (chunksize > 0) {** 474 **arm\_l2e\_t \*l2pte;** 476 **entry = ARMPT\_VADDR\_TO\_L2E(vstart);** 477 **pte = &l2pt[entry];** 479 **#ifdef MAP\_DEBUG** 480 **fakeload\_puts("4k page pa->va, l2root, entry\n");** 481 **fakeload\_ultostr(pstart);** 482 **fakeload\_puts("->");** 483 **fakeload\_ultostr(vstart);** 484 **fakeload\_puts(", ");** 485 **fakeload\_ultostr((uintptr\_t)l2pt);** 486 **fakeload\_puts(", ");** 487 **fakeload\_ultostr(entry);** 488 **fakeload\_puts("\n");** 489 **#endif** 491 **if ((\*pte & ARMPT\_L2\_TYPE\_MASK) !=** ARMPT L2 TYPE INVALID) **fakeload\_panic("found existing l2 page table, "** 493494 **"overlap in requested mappings detected!");**495 **/\* Map vaddr to our paddr! \*/** 496 **l2pte = ((arm\_l2e\_t \*)pte);** 497 **\*pte = 0;** 498 **if (!(prot & PF\_X))** 499 **l2pte->ale\_xn = 1;** 500 **l2pte->ale\_ident = 1;** 501 **if (prot & PF\_DEVICE) {** 502 **l2pte->ale\_bbit = 1;** 503 **l2pte->ale\_cbit = 0;** 504 **l2pte->ale\_tex = 0;** 505 **l2pte->ale\_sbit = 1;** 506 **} else {** 507 **l2pte->ale\_bbit = 1;** 508 **l2pte->ale\_cbit = 1;** 509 **l2pte->ale\_tex = 1;** 510 **l2pte->ale\_sbit = 1;** 511 **}** 512 **if (prot & PF\_W) {** 513 **l2pte->ale\_ap2 = 1;** 514 **l2pte->ale\_ap = 1;** 515 **} else {** 516 **l2pte->ale\_ap2 = 0;** 517 **l2pte->ale\_ap = 1;** 518 **}** 519**l2pte->ale\_ngbit = 0;**

**e** 9 520 **l2pte->ale\_addr = ARMPT\_PADDR\_TO\_L2ADDR(pstart);** 522 **chunksize -= MMU\_PAGESIZE;** 523 **vstart += MMU\_PAGESIZE;** 524 **pstart += MMU\_PAGESIZE;** 525 **}** 526 **}** 527 **}** 529 **static void** 530 **fakeload\_create\_map(armpte\_t \*pt, atag\_illumos\_mapping\_t \*aimp)** 531 **{** 532 **#ifdef MAP\_DEBUG** 533 **fakeload\_puts("paddr->vaddr\n");** 534 **fakeload\_ultostr(aimp->aim\_paddr);** 535 **fakeload\_puts("->");** 536 **fakeload\_ultostr(aimp->aim\_vaddr);** 537 **fakeload\_puts("\n");** 538 **fakeload\_puts("plen-vlen\n");** 539 **fakeload\_ultostr(aimp->aim\_plen);** 540 **fakeload\_puts("-");** 541 **fakeload\_ultostr(aimp->aim\_vlen);** 542 **fakeload\_puts("\n");** 543 **#endif /\* MAP\_DEBUG \*/** 545 **/\*** 546 **\* Can we map this in place or do we need to basically allocate a new**547 **\* region and bcopy everything into place for proper alignment?**548 **\*** 549 **\* Criteria for this: we have a vlen > plen. plen is not page aligned.**550 **\*/ if (aimp->aim\_vlen > aimp->aim\_plen ||** 551552 **(aimp->aim\_paddr & MMU\_PAGEOFFSET) != 0) {**553 **uintptr\_t start;** 555 **if (aimp->aim\_mapflags & PF\_NORELOC)** 556 **fakeload\_panic("tried to reloc unrelocatable mapping");** 557 **#ifdef MAP\_DEBUG** 558 **FAKELOAD\_DPRINTF("reloacting paddr\n");** 559 **#endif** 560 **start = freemem;** 561 **if (start & MMU\_PAGEOFFSET) {** 562 **start &= MMU\_PAGEMASK;** 563 **start += MMU\_PAGESIZE;** 564 **}** 565 **bcopy((void \*)aimp->aim\_paddr, (void \*)start,** aimp->aim plen); **if (aimp->aim\_vlen > aimp->aim\_plen) {** 567568**bzero((void \*)(start + aimp->aim\_plen),**<br>569 **aimp->aim vlen - aimp->aim plen);** 569 **aimp->aim\_vlen - aimp->aim\_plen);**570 **}** 571 **aimp->aim\_paddr = start;** 572 **freemem = start + aimp->aim\_vlen;** 573 **#ifdef MAP\_DEBUG** 574 **fakeload\_puts("new paddr: ");** 575fakeload\_ultostr(start);<br>fakeload\_puts("\n"); 576 **fakeload\_puts("\n");** 577 **#endif /\* MAP\_DEBUG \*/** 578 **}** 580 **/\*** 581 **\* Now that everything has been set up, go ahead and map the new region.**582 **\*/ fakeload\_map(pt, aimp->aim\_paddr, aimp->aim\_vaddr, aimp->aim\_vlen,** 583584 **aimp->aim\_mapflags);**585 **#ifdef MAP\_DEBUG**

**new/usr/src/uts/armv6/loader/fakeloader.c**

**new/usr/src/uts/armv6/loader/fakeloader.cd** and **10** 586 **FAKELOAD\_DPRINTF("\n");** 587 **#endif /\* MAP\_DEBUG \*/** 588 **}** 590 **void** 591 **fakeload\_init(void \*ident, void \*ident2, void \*atag)** 592 **{** 593 **atag\_header\_t \*hdr;** 594 **atag\_header\_t \*chain = (atag\_header\_t \*)atag;** 595 **const atag\_initrd\_t \*initrd;** 596 **atag\_illumos\_status\_t \*aisp;** 597 **atag\_illumos\_mapping\_t \*aimp;** 598 **uintptr\_t unix\_start;** 600 **fakeload\_backend\_init();** 601 **fakeload\_puts("Hello from the loader\n");** 602 **initrd = (atag\_initrd\_t \*)atag\_find(chain, ATAG\_INITRD2);** 603 **if (initrd == NULL)** 604 **fakeload\_panic("missing the initial ramdisk\n");** 606 **/\*** 607 **\* Create the status atag header and the initial mapping record for the**608 **\* atags. We'll hold onto both of these.**609 **\*/ fakeload\_mkatags(chain);** 610611 **aisp = (atag\_illumos\_status\_t \*)atag\_find(chain, ATAG\_ILLUMOS\_STATUS);** 612 **if (aisp == NULL)** 613 **fakeload\_panic("can't find ATAG\_ILLUMOS\_STATUS");** 614 **aimp = (atag\_illumos\_mapping\_t \*)atag\_find(chain, ATAG\_ILLUMOS\_MAPPING);** 615 **if (aimp == NULL)** 616 **fakeload\_panic("can't find ATAG\_ILLUMOS\_MAPPING");** 617 **FAKELOAD\_DPRINTF("created proto atags\n");** 619 **fakeload\_pt\_arena\_init(initrd);** 621 **fakeload\_selfmap(chain);** 623 **/\*** 624 **\* Map the boot archive and all of unix**625 **\*/ unix\_start = fakeload\_archive\_mappings(chain,** 626627 **(const void \*)(uintptr\_t)initrd->ai\_start, aisp); FAKELOAD\_DPRINTF("filled out unix and the archive's mappings\n");** 628630 **/\*** 631 **\* Fill in the atag mapping header for the atags themselves. 1:1 map it.**632 **\*/ aimp->aim\_paddr = (uintptr\_t)chain & ~0xfff;** 633634 **aimp->aim\_plen = atag\_length(chain) & ~0xfff;** 635 **aimp->aim\_plen += 0x1000;** 636 **aimp->aim\_vaddr = aimp->aim\_paddr;** 637 **aimp->aim\_vlen = aimp->aim\_plen;** 638 **aimp->aim\_mapflags = PF\_R | PF\_W | PF\_NORELOC;** 640 **/\*** 641 **\* Let the backend add mappings**642 **\*/ fakeload\_backend\_addmaps(chain);** 643645 **/\*** 646 **\* Turn on unaligned access**647 **\*/ FAKELOAD\_DPRINTF("turning on unaligned access\n");** 648649 **fakeload\_unaligned\_enable();** 650**FAKELOAD\_DPRINTF("successfully enabled unaligned access\n");**

**new/usr/src/uts/armv6/loader/fakeloader.c**

652

**/\***

**<sup>11</sup>**

```
653 * To turn on the MMU we need to do the following:654 * o Program all relevant CP15 registers
655 * o Program 1st and 2nd level page tables
656 * o Invalidate and Disable the I/D-cache
657 * o Fill in the last bits of the ATAG_ILLUMOS_STATUS atag658 * o Turn on the MMU in SCTLR659 * o Jump to unix660 */662 /* Last bits of the atag */
663 aisp->ais_freemem = freemem;
664 aisp->ais_version = 1;
665 aisp->ais_ptbase = (uintptr_t)pt_addr;
667 /*
668 * Our initial page table is a series of 1 MB sections. While we really669 * should map 4k pages, for the moment we're just going to map 1 MB* regions, yay team!<br>*/
671 */
 hdr = chain;
672673 FAKELOAD_DPRINTF("creating mappings\n");
674while (h\bar{dr} != NULL) \{675 if (hdr->ah_tag == ATAG_ILLUMOS_MAPPING)
676<sup>676</sup> fakeload_create_map(pt_addr,<br><sup>677</sup> (atag_illumos_mapping_t)
                               677 (atag_illumos_mapping_t *)hdr);678hdr = atag_next(hdr);
679 }
681 /*
682 * Now that we've mapped everything, update the status atag.683 */
 aisp->ais_freeused = freemem - aisp->ais_freemem;
684685 aisp->ais_pt_arena = pt_arena;
686 aisp->ais_pt_arena_max = pt_arena_max;
688 /* Cache disable */
 FAKELOAD_DPRINTF("Flushing and disabling caches\n");
689690 armv6_dcache_flush();
691 armv6_dcache_disable();
692 armv6_dcache_inval();
693 armv6_icache_disable();
694 armv6_icache_inval();
696 /* Program the page tables */
697 FAKELOAD_DPRINTF("programming cp15 regs\n");
698fakeload pt setup((uintptr t)pt addr);
701 /* MMU Enable */
702 FAKELOAD_DPRINTF("see you on the other side\n");
703 fakeload_mmu_enable();
705 FAKELOAD_DPRINTF("why helo thar\n");
707 /* Renable caches */
708 armv6_dcache_enable();
709 armv6_icache_enable();
711 /* we should never come back */
712fakeload exec(ident, ident2, chain, unix start);
1414 fakeload_exec(unix_start);<br>713 fakeload_panic("hit the end
            fakedoad\_panic("hit the end of the world\n");
714 }
     ______unchanged_portion_omitted_
```
## new/usr/src/uts/armv6/loader/fakeloader.h

unix in C.

 $1 / *$ 

 $6 \rightarrow$ 

1939 Sun Jan 25 13:29:12 2015 new/usr/src/uts/armv6/loader/fakeloader.h loader: pass args along to unix in C There's no reason why we can't pass the args gotten from the bootloader to Note: loader's \_start sets the ATAG pointer to 0x100. This change simply propagates it to unix. 2 \* This file and its contents are supplied under the terms of the 3 \* Common Development and Distribution License ("CDDL"), version 1.0. 4 \* You may only use this file in accordance with the terms of version  $5 * 1.0$  of the CDDL. 7 \* A full copy of the text of the CDDL should have accompanied this 8 \* source. A copy of the CDDL is also available via the Internet at

```
9 * http://www.illumos.org/license/CDDL.
10 */
12/13 * Copyright (c) 2013 Joyent, Inc. All rights reserved.
14 * Copyright (c) 2015 Josef 'Jeff' Sipek <jeffpc@josefsipek.net>
15 #endif /* ! codereview */
16 */18 #ifndef FAKELOADER H
19 #define FAKELOADER_H
21/22 * The hacky version of arm uniboot that is exactly for a few systems.
23 * 125 #include <sys/stdint.h>
26 #include <sys/atag.h>
28 #ifdef _cplusplus
29 extern TC'' {
30 #endif
32 typedef struct fakeloader hdr {
           unsigned char fh_magic[4];
33
                                             /* Magic! */34
           uint32_t_fh_unix_size;
                                             /* How large is unix */
           uint32 t fh unix offset;
                                            /* Offset from start to unix */
35uint32_t fh archive_size;
                                            /* How large is the archive */36
           uint32_t_fh_archive_offset;
                                             /* Offset from start to archive */
3738 } fakeloader \overline{har} t;
40 #define FH_MAGIC0
                            \mathbf{r} is \mathbf{r}41 #define FH MAGIC1
                            1 + 142 #define FH MAGIC2
                            ^{\prime} b<sup>^{\prime}</sup>
43 #define FH MAGIC3
                            ^{\prime}h^{\prime}45/46 * Backend operations, eq. what a given board must implement at the moment
47 * /48 extern void fakeload backend init(void):
49 extern void fakeload backend putc(int);
50 extern void fakeload_backend_addmaps(atag_header_t *);
52/53 * ASM operations
54 */55 extern void fakeload_unaligned_enable(void);
56 extern void fakeload_mmu_enable(void);
57 extern void fakeload pt setup(uintptr t):
```

```
58 extern void fakeload_exec(void *, void *, atag_header_t *, uintptr_t);
14 extern void fakeload exec(uintptr t);
60 extern void armv6_dcache_disable(void);
61 extern void armv6 dcache enable(void);
62 extern void armv6_dcache_inval(void);
63 extern void armv6_dcache_flush(void);
65 extern void armv6 icache disable(void);
66 extern void armv6 icache enable(void);
67 extern void armv6 icache inval(void);
69 #ifdef cplusplus
70 }
```
unchanged\_portion\_omitted\_

new/usr/src/uts/armv6/loader/fakeloader.h

 $\mathbf{1}$ 

## new/usr/src/uts/armv6/loader/fakeloader core.s

 $\mathbf{1}$ 

### 

2350 Sun Jan 25 13:29:12 2015

new/usr/src/uts/armv6/loader/fakeloader\_core.s

loader: pass args along to unix in C

There's no reason why we can't pass the args gotten from the bootloader to unix in C.

Note: loader's \_start sets the ATAG pointer to 0x100. This change simply propagates it to unix.

bcm2835: we need a loader on this platform as well

As stated before, the Raspberry Pi loader is terrible. It claims to supporte ELF file loading, but what it does is crazy. It loads the ELF file into memory, gets the start address from the header, converts it into file offset, adds it to the address where the file was loaded and jumps there. This is very wrong. So, instead of booting the loader as an ELF file, we objcopy it into a plain ol' binary image. This should be safe because (1) the loader has no relocations left, (2) whatever benefit we lose from not having the whole ELF file in memory is only temporary until the loader hands off control to unix.

Finally, we force the entry point to appear at the beginning of the binary file by moving \_start into its own section (.text.init) and using the mapfile to put that section before everything else. 

# $1 / *$

```
2<sup>*</sup> This file and its contents are supplied under the terms of the
  3 * Common Development and Distribution License ("CDDL"), version 1.0.
  4 * You may only use this file in accordance with the terms of version
  5 * 1.0 of the CDDL.
  6 *7 * A full copy of the text of the CDDL should have accompanied this
  8 * source. A copy of the CDDL is also available via the Internet at
 9 * http://www.illumos.org/license/CDDL.
 10 */
 12/13 * Copyright 2013 (c) Joyent, Inc. All rights reserved.
 14 * Copyright 2015 (c) Josef 'Jeff' Sipek <jeffpc@josefsipek.net>
 15 #endif /* ! codereview */
 16 *118/19 * Every story needs a beginning, this is the loader's.
 20 */22 #include <sys/asm linkage.h>
 24/25 * We put start into the .text.init section so we can more easily shove it
 26 * at the front of the .text.
 27 *128
            section .text.init
 29
            .align 4
 30
            .globl start
 31.type _start, %function
 32 _start:
 14ENTRY( start)
 33
           movsp, #0x8000
 34
            /*
            * XXX manually fix up the tag start
 35
 36
            \star /
 37r2, #0x100mov
 38
           b1fakeload init
           SET_SIZE(_start)
 39
     unchanged portion omitted
111 #endif /* _lint */
```
# new/usr/src/uts/army6/loader/fakeloader core.s

- ENTRY(fakeload\_exec)  $114$
- 115  $blx$   $r3$ 97
- $m \cap V$  $r4. r0$ 98  $r2.$  #0x100 mov

 $QQ$  $h1x$  $r4$ 

- 116 /\* We should never execute this. If we do we'll go back to a panic \*/
- 117  $bx$ lr

118 SET SIZE(fakeload exec)

unchanged\_portion\_omitted\_

**new/usr/src/uts/armv6/os/fakebop.c1 1 \*\*\*\*\*\*\*\*\*\*\*\*\*\*\*\*\*\*\*\*\*\*\*\*\*\*\*\*\*\*\*\*\*\*\*\*\*\*\*\*\*\*\*\*\*\*\*\*\*\*\*\*\*\*\*\*\*\* 24751 Sun Jan 25 13:29:12 2015 new/usr/src/uts/armv6/os/fakebop.c fakebop: use a memlist to keep track of physical memory \*\*\*\*\*\*\*\*\*\*\*\*\*\*\*\*\*\*\*\*\*\*\*\*\*\*\*\*\*\*\*\*\*\*\*\*\*\*\*\*\*\*\*\*\*\*\*\*\*\*\*\*\*\*\*\*\*\***<sup>1</sup> /\* <sup>2</sup> \* This file and its contents are supplied under the terms of the <sup>3</sup> \* Common Development and Distribution License ("CDDL"), version 1.0. 4 \* You may only use this file in accordance with the terms of version  $5 \div 1.0$  of the CDDL.  $\begin{array}{ccc} 5 & * & 1.0 & \text{of the CDDL.} \\ 6 & * & \end{array}$ <sup>6</sup> \* <sup>7</sup> \* A full copy of the text of the CDDL should have accompanied this <sup>8</sup> \* source. A copy of the CDDL is also available via the Internet at <sup>9</sup> \* http://www.illumos.org/license/CDDL.  $10 * /$ <sup>12</sup> /\* <sup>13</sup> \* Copyright (c) 2014 Joyent, Inc. All rights reserved. <sup>14</sup> \* Copyright (c) 2015 Josef 'Jeff' Sipek <jeffpc@josefsipek.net>  $15 *1$ <sup>17</sup> /\* <sup>18</sup> \* Just like in i86pc, we too get the joys of mimicking the SPARC boot system.  $19 * /$ <sup>21</sup> #include <sys/types.h> <sup>22</sup> #include <sys/param.h> <sup>23</sup> #include <sys/bootconf.h> <sup>24</sup> #include <sys/bootsvcs.h> <sup>25</sup> #include <sys/boot\_console.h> <sup>26</sup> #include <sys/atag.h> <sup>27</sup> #include <sys/varargs.h> <sup>28</sup> #include <sys/cmn\_err.h> <sup>29</sup> #include <sys/sysmacros.h> <sup>30</sup> #include <sys/systm.h> <sup>31</sup> #include <sys/ctype.h> <sup>32</sup> #include <sys/bootstat.h> <sup>33</sup> #include <sys/privregs.h> <sup>34</sup> #include <sys/cpu\_asm.h> <sup>35</sup> #include <sys/boot\_mmu.h> <sup>36</sup> #include <sys/elf.h> <sup>38</sup> static bootops\_t bootop; <sup>40</sup> /\* <sup>41</sup> \* Debugging help  $42 *1$ <sup>43</sup> static int fakebop\_prop\_debug = 0; <sup>44</sup> static int fakebop\_alloc\_debug = 0; <sup>45</sup> static int fakebop\_atag\_debug = 0; 47 static uint t kbm debug = 1;<br>48 #define DBG MSG(x) { if 48 #define DBG\_MSG(x)  $\left\{ \text{ if } (\text{kbm\_debug}) \text{ becomes\_puts}(x); \text{ becomes\_puts}(\text{"n");} \right\}$ <sup>49</sup> #define BUFFERSIZE <sup>256</sup> <sup>50</sup> static char buffer[BUFFERSIZE]; <sup>52</sup> /\* <sup>53</sup> \* fakebop memory allocations scheme <sup>54</sup> \*  $55 *$  It's a virtual world out there. The loader thankfully tells us all the areas  $56 *$  that it has mapped for us and it also tells us about the page table arena --\* that it has mapped for us and it also tells us about the page table arena --<sup>57</sup> \* a set of addresses that have already been set aside for us. We have two 58  $*$  different kinds of allocations to worry about:<br>59  $*$ <sup>59</sup> \* 60  $*$  o Those that specify a particular vaddr 61  $*$  o Those that do not specify a particular o Those that do not specify a particular vaddr **new/usr/src/uts/armv6/os/fakebop.c <sup>2</sup>** <sup>62</sup> \* <sup>63</sup> \* Those that do not specify a particular vaddr will come out of our scratch  $64$  \* space which is a fixed size arena of 16 MB (FAKEBOP ALLOC SIZE) that we set <sup>65</sup> \* aside at the beginning of the allocator. If we end up running out of that <sup>66</sup> \* then we'll go ahead and figure out a slightly larger area to worry about. <sup>67</sup> \* 68 \* Now, for those that do specify a particular vaddr we'll allocate more  $69 \times$  physical address space for it. The loader set aside enough L2 page tal <sup>69</sup> \* physical address space for it. The loader set aside enough L2 page tables for 70  $\star$  us that we'll go ahead and use the next 4k aligned address.<br>71  $\star$ / <sup>71</sup> \*/ <sup>72</sup> #define FAKEBOP\_ALLOC\_SIZE (16 \* 1024 \* 1024) 74 static size t bop alloc scratch size; 75 static uintptr\_t bop\_alloc\_scratch\_next; /\* Next scratch address \*/<br>76 static uintptr t bop\_alloc\_scratch\_last; /\* Last scratch address \*/  $76$  static uintptr\_t bop\_alloc\_scratch\_last; 78 static uintptr\_t bop\_alloc\_pnext; <br>79 static uintptr\_t bop\_alloc\_plast; <br>/\* cross this paddr and panic \*/ 79 static uintptr\_t bop\_alloc\_plast; <sup>81</sup> #define BI\_HAS\_RAMDISK 0x1 83 /\*<br>84 \* TODO Generalize this <sup>84</sup> \* TODO Generalize this <sup>85</sup> \* This is the set of information tha we want to gather from the various atag <sup>86</sup> \* headers. This is simple and naive and will need to evolve as we have <sup>87</sup> \* additional boards beyond just the RPi.  $88 * /$ <sup>89</sup> typedef struct bootinfo { uint\_t bi\_flags;<br>uint32 t bi\_memsiz 91uint32\_t bi\_memsize;<br>uint32\_t bi\_memstart 9292 uint32\_t bi\_memstart;<br>91 char \*bi\_cmdline; 91 char \*bi\_cmdline;<br>92 uint32 t bi\_ramdisk; 92 uint32\_t bi\_ramdisk;<br>93 uint32\_t bi\_ramsize; <sup>93</sup> uint32\_t bi\_ramsize; <sup>94</sup> } bootinfo\_t; **\_\_\_\_\_\_unchanged\_portion\_omitted\_**<sup>349</sup> static void <sup>350</sup> fakebop\_getatags(void \*tagstart)  $351$  {  $352$  atag\_mem\_t \*amp;<br>353 atag\_mdline\_t \* 353 atag\_cmdline\_t \*alp;<br>354 atag header t \*ahp = 354  $\alpha = \frac{3\pi}{4}$  atag\_header\_t \*ahp = tagstart; <sup>355</sup> atag\_illumos\_status\_t \*aisp; 356 bootinfo\_t  $*$ bp = &bootinfo;<br>357 boolean t got mem = B FALSE boolean  $\overline{t}$  got mem = B FALSE;  $359$  bp- $\frac{1}{2}$  bp- $\frac{1}{2}$  bp- $\frac{1}{2}$  by  $\frac{1}{2}$  by  $\frac{1}{2}$  by  $\frac{1}{2}$  by  $\frac{1}{2}$  by  $\frac{1}{2}$  by  $\frac{1}{2}$  by  $\frac{1}{2}$  by  $\frac{1}{2}$  by  $\frac{1}{2}$  by  $\frac{1}{2}$  by  $\frac{1}{2}$  caho  $\frac{1}{2}$  by  $\frac{1}{2}$  by  $\$  $360$  while (ahp != NULL) {<br> $361$  switch (ahp-> 361 switch (ahp->ah\_tag) {<br>362 switch (ahp->ah\_tag) { 362 case ATAG\_MEM:<br>363 amp = 363  $\text{amp} = (\text{atag\_mem\_t *})\text{ahp};$ <br>364 /\*  $364$  /\* 365 \* We may actually get more than one ATAG\_MEM if the<br>366 \* system has discontiguous physical memory 366  $*$  system has discontiguous physical memory  $*$  /  $\frac{1}{268}$   $\frac{1}{268}$   $\frac{1}{268}$ <sup>368</sup> if (got\_mem) { 369-<br>bop\_printf(NULL, "found multiple ATAG\_MEM\n"); 370 $\begin{array}{c}\n \text{loop} \text{print} \\
 \text{loop} \text{print}, \text{ "ignoring}: \$#x - \$#x\backslash n", \\
 \text{amp} \text{-sam start} \text{ } \text{amm} \text{-sam start} + \end{array}$  $\text{amp}$ ->am\_start, amp->am\_start +  $\text{amp}$ ->am\_start +  $\text{amp}$ ->am\_start +  $\text{amp}$ ->am\_start +  $\text{amp}$ ->am\_start +  $\text{amp}$  $amp->am$  size - 1); 3733 break;  $374$  } 376 **bootop.boot\_mem.physinstalled.ml\_address = amp->am\_start** 377**bootop.boot\_mem.physinstalled.ml\_size = amp->am\_size;**

# **new/usr/src/uts/armv6/os/fakebop.c**

**<sup>3</sup>**

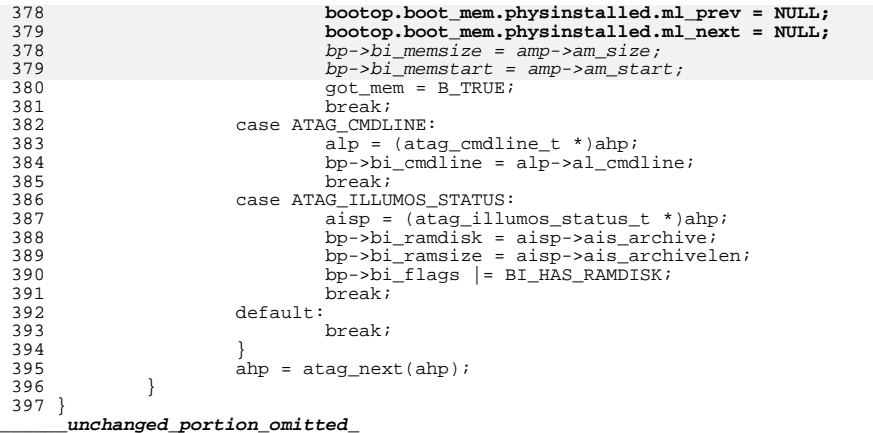